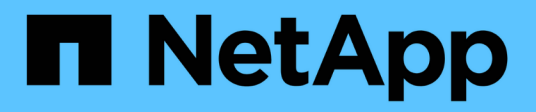

# **Manage storage quota policy rules**

ONTAP 9.10.1 REST API Documentation

NetApp May 08, 2024

This PDF was generated from https://docs.netapp.com/us-en/ontap-restapi-9101/ontap/storage\_quota\_rules\_endpoint\_overview.html on May 08, 2024. Always check docs.netapp.com for the latest.

# **Table of Contents**

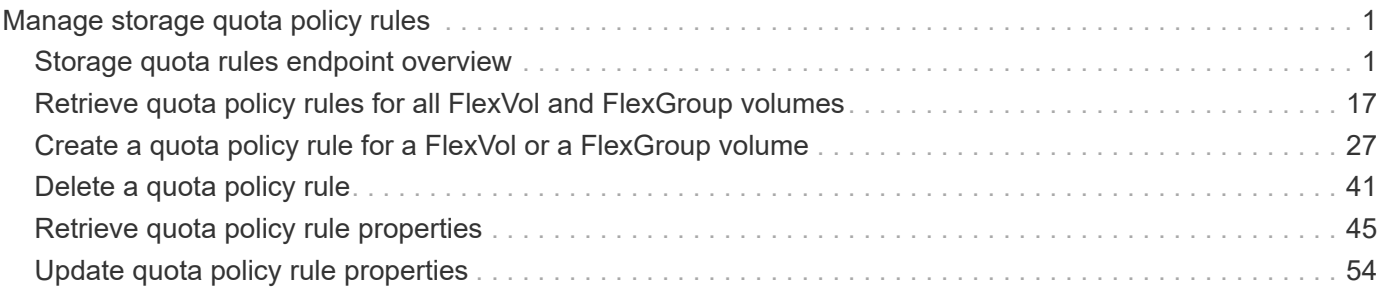

# <span id="page-2-0"></span>**Manage storage quota policy rules**

# <span id="page-2-1"></span>**Storage quota rules endpoint overview**

## **Overview**

Quotas are defined in quota rules specific to FlexVol volumes or FlexGroup volumes. Each quota rule has a type. The type can be "user", "group", or "tree".

– User rules must have the user property and qtree property.

– Group rules must have the group property and qtree property.

– Tree rules must have the qtree property and not have the user or group property.

## **Quota policy rule APIs**

The following APIs can be used to perform create, retrieve, modify, and delete operations related to quota policy rules.

– POST /api/storage/quota/rules

– GET /api/storage/quota/rules

– GET /api/storage/quota/rules/{rule-uuid}

– PATCH /api/storage/quota/rules/{rule-uuid}

– DELETE /api/storage/quota/rules/{rule-uuid}

## **Examples**

### **Retrieving all quota policy rules**

This API is used to retrieve all quota policy rules.

The following example shows how to retrieve quota policy rules for FlexVol volumes and FlexGroup volumes.

```
# The API:
GET /api/storage/quota/rules
# The call:
curl -X GET 'https://<mgmt-ip>/api/storage/quota/rules' -H 'accept:
application/hal+json'
# The response:
{
    "records": [
```

```
  {
        "svm": {
          "uuid": "038545f8-9ff8-11e8-bce6-005056a73bed",
          "name": "svm1",
        " links": {
            "self": {
              "href": "/api/svm/svms/038545f8-9ff8-11e8-bce6-005056a73bed"
  }
  }
        },
        "volume": {
          "uuid": "ab3df793-0f02-43c6-9514-4f142fc8cc92",
        "name": "vol1",
        " links": {
            "self": {
              "href": "/api/storage/volumes/ab3df793-0f02-43c6-9514-
4f142fc8cc92"
  }
          }
        },
        "uuid": "66319cbe-b837-11e8-9c5a-005056a7e88c",
        "_links": {
          "self": {
            "href": "/api/storage/quota/rules/66319cbe-b837-11e8-9c5a-
005056a7e88c"
  }
        }
      },
      {
        "svm": {
          "uuid": "038545f8-9ff8-11e8-bce6-005056a73bed",
        "name": "svm1",
          "_links": {
            "self": {
              "href": "/api/svm/svms/038545f8-9ff8-11e8-bce6-005056a73bed"
            }
  }
        },
        "volume": {
          "uuid": "ab3df793-0f02-43c6-9514-4f142fc8cc92",
        "name": "vol1",
          "_links": {
            "self": {
              "href": "/api/storage/volumes/ab3df793-0f02-43c6-9514-
4f142fc8cc92"
  }
```

```
  }
        },
        "uuid": "dbd5b443-b7a4-11e8-bc58-005056a7e88c",
      " links": {
           "self": {
             "href": "/api/storage/quota/rules/dbd5b443-b7a4-11e8-bc58-
005056a7e88c"
  }
        }
      }
    ],
  "num records": 2,
  " links": {
      "self": {
        "href": "/api/storage/quota/rules"
      }
    }
}
```
#### **Retrieving a specific quota policy rule**

This API is used to retrieve a quota policy rule for a specific qtree.

The following example shows how to retrieve a quota policy user rule for a specific qtree.

```
# The API:
GET /api/storage/quota/rules/{uuid}
# The call:
curl -X GET 'https://<mgmt-ip>/api/storage/quota/rules/264a9e0b-2e03-11e9-
a610-005056a7b72d' -H 'accept: application/hal+json'
# Response for a user rule at a qtree level:
{
    "svm": {
      "uuid": "fd5db15a-15b9-11e9-a6ad-005056a760e0",
      "name": "svm1",
    " links": {
        "self": {
          "href": "/api/svm/svms/fd5db15a-15b9-11e9-a6ad-005056a760e0"
  }
      }
    },
```

```
  "volume": {
      "uuid": "c1b64eea-ca8b-45ec-9397-ab489830d268",
    "name": "vol1",
    " links": {
        "self": {
           "href": "/api/storage/volumes/c1b64eea-ca8b-45ec-9397-
ab489830d268"
       }
      }
    },
    "uuid": "264a9e0b-2e03-11e9-a610-005056a7b72d",
    "type": "user",
    "users": [ {"name" : "fred"} ],
    "qtree": {
      "name": "qt1",
      "id": 1,
    " links": {
        "self": {
          "href": "/api/storage/qtrees/c1b64eea-ca8b-45ec-9397-
ab489830d268/1"
     }
     }
    },
  "user mapping": on,
    "space": {
     "hard_limit": 1222800,
     "soft_limit": 51200
    },
    "files": {
   "hard limit": 100,
     "soft_limit": 80
    },
   "_links": {
      "self": {
        "href": "/api/storage/quota/rules/264a9e0b-2e03-11e9-a610-
005056a7b72d"
     }
   }
}
```
#### **Retrieving a quota policy multi-user rule at the volume level**

```
# The call:
curl -X GET 'https://<mgmt-ip>/api/storage/quota/rules/0ab84fba-19aa-11e9-
a04d-005056a72f42' -H 'accept: application/hal+json'
# Response for a multi-user rule at volume level:
{
    "svm": {
      "uuid": "fd5db15a-15b9-11e9-a6ad-005056a760e0",
    "name": "svm1",
    " links": {
        "self": {
           "href": "/api/svm/svms/fd5db15a-15b9-11e9-a6ad-005056a760e0"
        }
      }
    },
    "volume": {
      "uuid": "c1b64eea-ca8b-45ec-9397-ab489830d268",
    "name": "vol1",
    " links": {
        "self": {
           "href": "/api/storage/volumes/c1b64eea-ca8b-45ec-9397-
ab489830d268"
        }
      }
    },
    "uuid": "0ab84fba-19aa-11e9-a04d-005056a72f42",
    "type": "user",
    "users": [
      {
        "name": "sam",
      },
      {
        "name": "smith",
      },
      {
       "id": "300010",
      },
  \frac{1}{2},
    "space": {
    "hard limit": 1222800,
      "soft_limit": 51200
    },
    "files": {
   "hard limit": 100,
      "soft_limit": 80
    },
```

```
  "_links": {
     "self": {
        "href": "/api/storage/quota/rules/0ab84fba-19aa-11e9-a04d-
005056a72f42"
     }
   }
}
```
**Retrieving a quota policy default tree rule**

```
# The call:
curl -X GET 'https://<mgmt-ip>/api/storage/quota/rules/4a276b8c-1753-11e9-
8101-005056a760e0' -H 'accept: application/hal+json'
# Response for a default tree rule:
{
    "svm": {
      "uuid": "fd5db15a-15b9-11e9-a6ad-005056a760e0",
      "name": "svm1",
      "_links": {
        "self": {
           "href": "/api/svm/svms/fd5db15a-15b9-11e9-a6ad-005056a760e0"
        }
      }
    },
    "volume": {
      "uuid": "c1b64eea-ca8b-45ec-9397-ab489830d268",
    "name": "vol1",
      "_links": {
        "self": {
          "href": "/api/storage/volumes/c1b64eea-ca8b-45ec-9397-
ab489830d268"
       }
     }
    },
    "uuid": "4a276b8c-1753-11e9-8101-005056a760e0",
    "type": "tree",
    "qtree": {
      "name": ""
    },
    "space": {
      "hard_limit": 1034000,
      "soft_limit": 51200
    },
    "files": {
    "hard limit": 20,
      "soft_limit": 10
    },
    "_links": {
      "self": {
        "href": "/api/storage/quota/rules/4a276b8c-1753-11e9-8101-
005056a760e0"
      }
   }
}
```

```
# The call:
curl -X GET 'https://<mgmt-ip>/api/storage/quota/rules/49b1134f-19ab-11e9-
a04d-005056a72f42' -H 'accept: application/hal+json'
# Response for a tree rule for a specific qtree:
{
    "svm": {
      "uuid": "fd5db15a-15b9-11e9-a6ad-005056a760e0",
      "name": "svm1",
    " links": {
        "self": {
           "href": "/api/svm/svms/fd5db15a-15b9-11e9-a6ad-005056a760e0"
        }
      }
    },
    "volume": {
      "uuid": "c1b64eea-ca8b-45ec-9397-ab489830d268",
    "name": "vol1",
    " links": {
        "self": {
           "href": "/api/storage/volumes/c1b64eea-ca8b-45ec-9397-
ab489830d268"
       }
      }
    },
    "uuid": "49b1134f-19ab-11e9-a04d-005056a72f42",
    "type": "tree",
    "qtree": {
      "name": "qt1",
      "id": 1,
    " links": {
        "self": {
           "href": "/api/storage/qtrees/c1b64eea-ca8b-45ec-9397-
ab489830d268/1"
       }
      }
    },
    "space": {
      "hard_limit": 1048576,
      "soft_limit": 838861
    },
    "files": {
```

```
"hard limit": 100,
      "soft_limit": 40
    },
    "_links": {
      "self": {
        "href": "/api/storage/quota/rules/49b1134f-19ab-11e9-a04d-
005056a72f42"
      }
    }
}
```
**Retrieving a quota policy group rule for a specific qtree**

```
# The call:
curl -X GET 'https://<mgmt-ip>/api/storage/quota/rules/b9236852-19ab-11e9-
a04d-005056a72f42' -H 'accept: application/hal+json'
# Response for a group rule:
{
    "svm": {
      "uuid": "fd5db15a-15b9-11e9-a6ad-005056a760e0",
      "name": "svm1",
    " links": {
        "self": {
          "href": "/api/svm/svms/fd5db15a-15b9-11e9-a6ad-005056a760e0"
        }
      }
    },
    "volume": {
      "uuid": "c1b64eea-ca8b-45ec-9397-ab489830d268",
    "name": "vol1",
    " links": {
        "self": {
          "href": "/api/storage/volumes/c1b64eea-ca8b-45ec-9397-
ab489830d268"
       }
     }
    },
    "uuid": "b9236852-19ab-11e9-a04d-005056a72f42",
   "type": "group",
    "group": {"name" : "group1"},
    "qtree": {
```

```
  "name": "qt1",
      "id": 1,
    " links": {
        "self": {
           "href": "/api/storage/qtrees/c1b64eea-ca8b-45ec-9397-
ab489830d268/1"
        }
      }
    },
    "space": {
      "hard_limit": 2097152,
      "soft_limit": 1572864
    },
    "files": {
    "hard limit": 250,
      "soft_limit": 200
    },
  " links": {
      "self": {
         "href": "/api/storage/quota/rules/b9236852-19ab-11e9-a04d-
005056a72f42"
      }
    }
}
```
#### **Creating a quota policy rule**

This API is used to create a new quota policy rule. When an explicit rule or a gtree-scoped rule of a type is created on a volume, a default rule of the same type is automatically added if it does not already exist on the volume.

The following example shows how to create a quota policy user rule using POST.

```
# The API:
POST /api/storage/quota/rules
# The call:
curl -X POST 'https://<mgmt-
ip>/api/storage/quota/rules?return_records=true' -H 'accept:
application/hal+json' -d @test_quota_post.txt
test quota post.txt(body):
{
"svm": {
```

```
  "name": "svm1"
},
"volume": {
   "name": "vol1"
},
"type": "user",
"users": [ {"name" : "jsmith"} ],
"qtree": {
   "name":"qt1"
},
"user mapping": "on",
"space": {
 "hard limit": 8192,
   "soft_limit": 1024
},
"files": {
 "hard limit": 20,
   "soft_limit": 10
}
}
# The response
{
    "num_records": 1,
    "records": [
      {
        "svm": {
         "name": "svm1"
        },
        "volume": {
         "name": "fv"
        },
        "uuid": "3220eea6-5049-11e9-bfb7-005056a7f717",
        "type": "user",
        "users": [
           {
            "name" : "jsmith"
          }
      \frac{1}{2},
        "qtree": {
          "name": "qt1"
        },
       "user mapping": "on",
        "space": {
        "hard limit": 8192,
           "soft_limit": 1024
```

```
  },
        "files": {
         "hard limit": 20,
          "soft_limit": 10
        },
      " links": {
           "self": {
             "href": "/api/storage/quota/rules/3220eea6-5049-11e9-bfb7-
005056a7f717"
          }
       }
     }
  \cdot"iob": {
      "uuid": "32223924-5049-11e9-bfb7-005056a7f717",
      "_links": {
       "self": {
           "href": "/api/cluster/jobs/32223924-5049-11e9-bfb7-005056a7f717"
        }
      }
    }
}
```
**Creating a quota policy group rule using POST.**

```
# The API:
POST /api/storage/quota/rules
# The call:
curl -X POST 'https://<mgmt-
ip>/api/storage/quota/rules?return_records=true' -H 'accept:
application/hal+json' -d @test_quota_post.txt
test_quota_post.txt(body):
{
"svm": {
   "name": "svm1"
},
"volume": {
    "name": "vol1"
},
"type": "group",
"group": {
```

```
  "name" : "test_group1"
},
"qtree": {
   "name":"qt1"
},
"space": {
  "hard limit": 8192,
   "soft_limit": 1024
},
"files": {
  "hard limit": 20,
   "soft_limit": 10
}
}
# The response
{
    "num_records": 1,
    "records": [
      {
        "svm": {
          "name": "svm1"
        },
        "volume": {
          "name": "fv"
        },
        "uuid": "3b130f7d-504a-11e9-bfb7-005056a7f717",
        "type": "group",
        "group": {
             "name" : "test_group1"
        },
         "qtree": {
          "name": "qt1"
        },
        "space": {
        "hard limit": 8192,
          "soft_limit": 1024
        },
        "files": {
        "hard limit": 20,
           "soft_limit": 10
        },
        "_links": {
           "self": {
             "href": "/api/storage/quota/rules/3b130f7d-504a-11e9-bfb7-
005056a7f717"
```

```
  }
         }
     }
  \frac{1}{2},
    "job": {
      "uuid": "32223924-5049-11e9-bfb7-005056a7f717",
    " links": {
        "self": {
           "href": "/api/cluster/jobs/32223924-5049-11e9-bfb7-005056a7f717"
         }
      }
    }
}
```
#### **Creating a quota policy tree rule using POST**

```
# The API:
POST /api/storage/quota/rules
# The call:
curl -X POST 'https://<mgmt-
ip>/api/storage/quota/rules?return_records=true' -H 'accept:
application/hal+json' -d @test_quota_post.txt
test quota post.txt(body):
{
"svm": {
   "name": "svm1"
},
"volume": {
   "name": "vol1"
},
"type": "tree",
"qtree": {
    "name":"qt1"
},
"space": {
    "hard_limit": 8192,
    "soft_limit": 1024
},
"files": {
    "hard_limit": 20,
    "soft_limit": 10
```

```
}
}
# The response
{
  "num records": 1,
    "records": [
      {
         "svm": {
          "name": "svm1"
         },
         "volume": {
          "name": "fv"
         },
         "uuid": "e5eb03be-504a-11e9-bfb7-005056a7f717",
         "type": "tree",
         "qtree": {
           "name": "qt1"
         },
         "space": {
         "hard limit": 8192,
          "soft_limit": 1024
         },
         "files": {
        "hard limit": 20,
          "soft_limit": 10
         },
       " links": {
           "self": {
             "href": "/api/storage/quota/rules/e5eb03be-504a-11e9-bfb7-
005056a7f717"
           }
         }
      }
  \left| \ \right|,
    "job": {
      "uuid": "32223924-5049-11e9-bfb7-005056a7f717",
    " links": {
         "self": {
           "href": "/api/cluster/jobs/32223924-5049-11e9-bfb7-005056a7f717"
         }
      }
    }
}
```
#### **Updating the quota policy rule**

This API is used to update a quota policy rule.

The following example shows how to update a quota policy rule.

```
# The API:
PATCH /storage/quota/rules/{uuid}
# The call:
curl -X PATCH "https://<mgmt-ip>/api/storage/quota/rules/364d38eb-8e87-
11e8-a806-005056a7e73a" -H 'accept: application/hal+json' -d
"@test_quota_patch.txt"
test quota patch.txt(body):
{
"space": {
   "hard_limit": 16554,
   "soft_limit": 8192
},
"files": {
 "hard limit": 40,
   "soft_limit": 20
}
}
```
#### **Deleting the quota policy rule**

This API is used to delete a quota policy rule.

The following example shows how to delete a quota policy rule.

```
# The API:
DELETE /storage/quota/rules/{uuid}
# The call:
curl -X DELETE "https://<mgmt-ip>/api/storage/quota/rules/364d38eb-8e87-
11e8-a806-005056a7e73a" -H 'accept: application/hal+json'
```
# <span id="page-18-0"></span>**Retrieve quota policy rules for all FlexVol and FlexGroup volumes**

GET /storage/quota/rules

### **Introduced In:** 9.6

Retrieves quota policy rules configured for all FlexVol volumes and FlexGroup volumes.

## **Related ONTAP commands**

• quota policy rule show

## **Parameters**

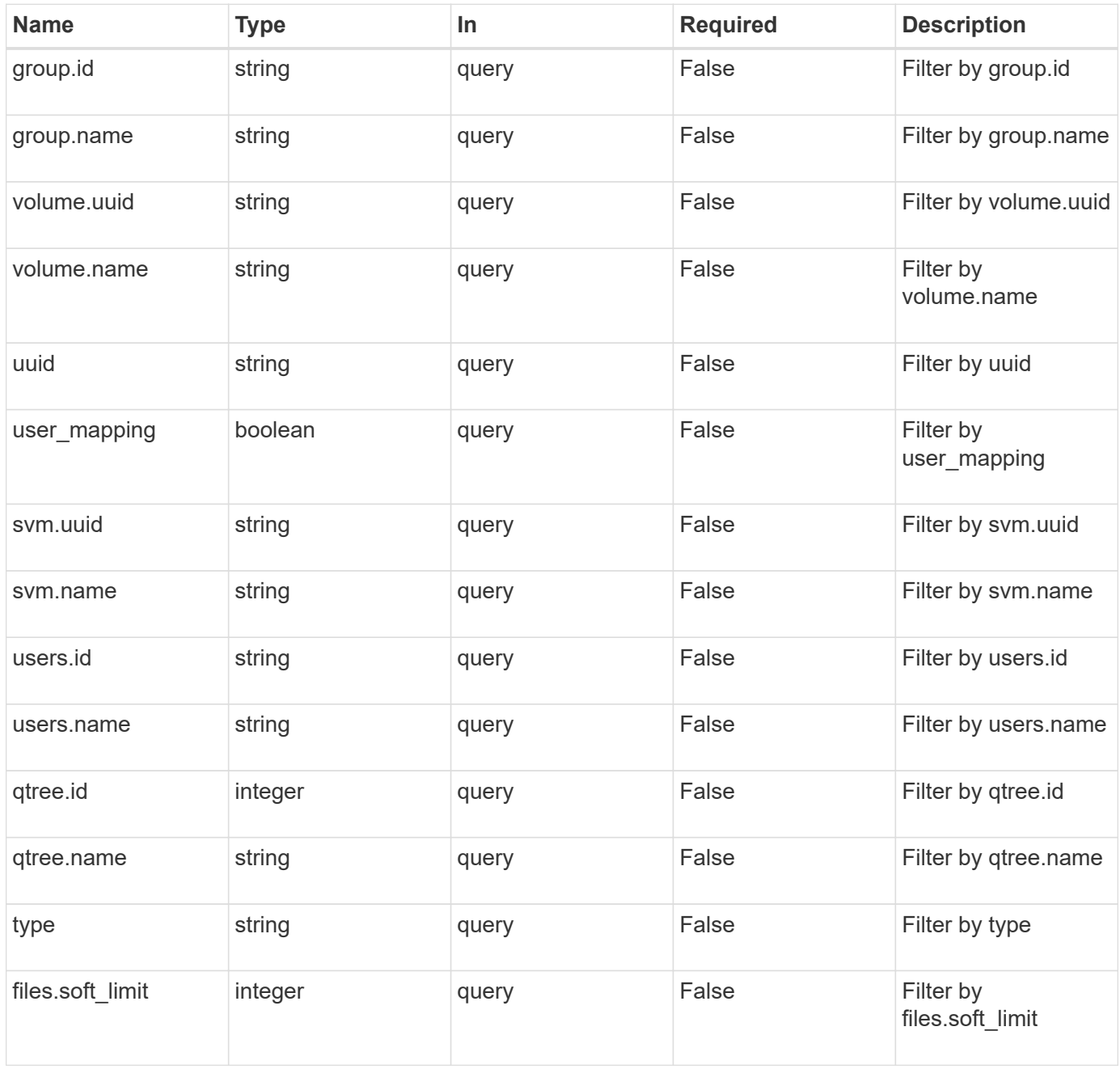

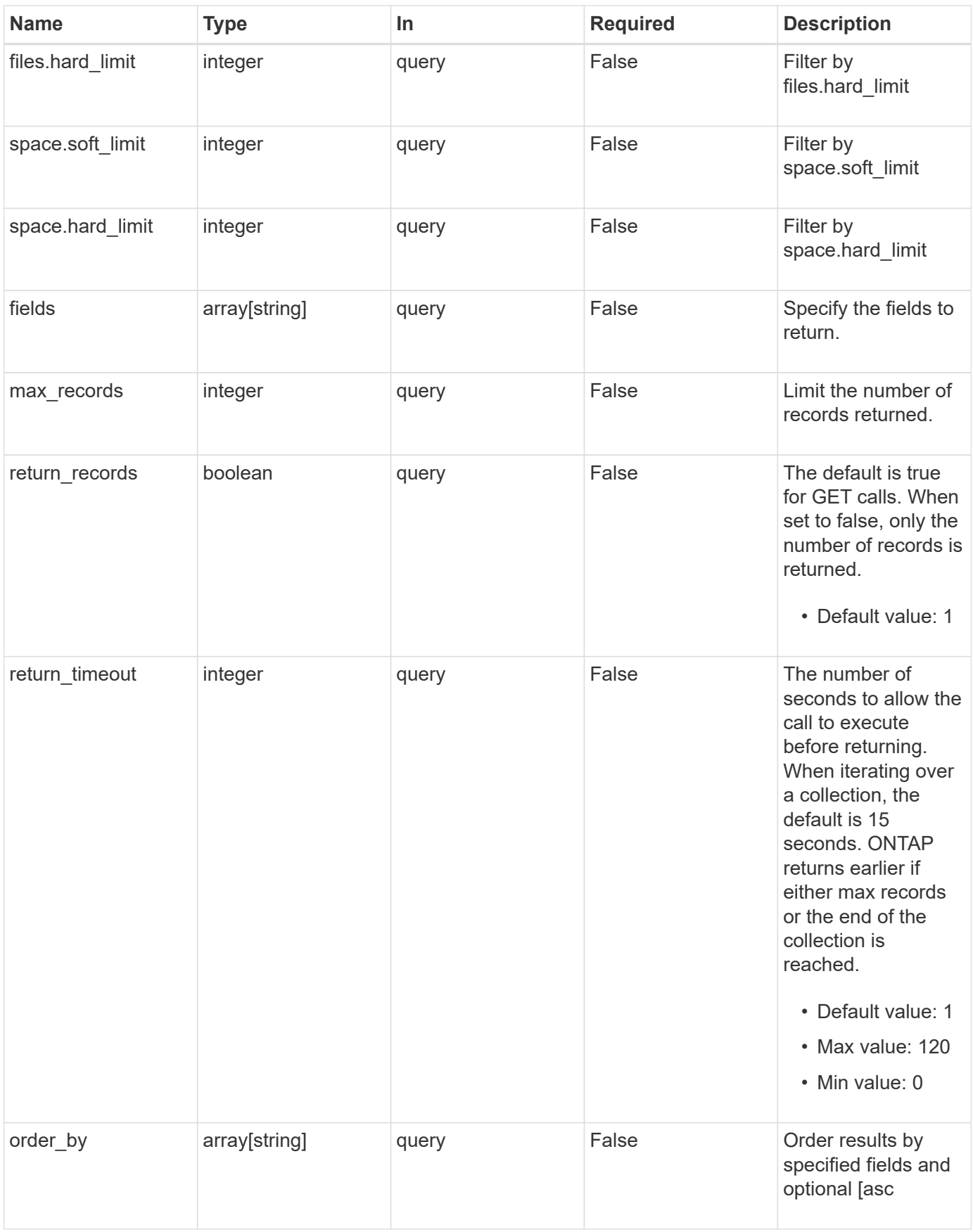

## **Response**

Status: 200, Ok

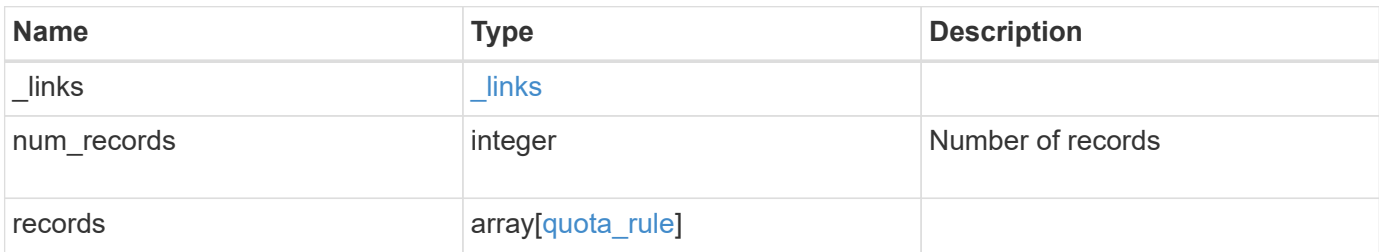

**Example response**

{

```
" links": {
    "next": {
      "href": "/api/resourcelink"
    },
    "self": {
     "href": "/api/resourcelink"
    }
  },
  "records": {
    "_links": {
      "self": {
        "href": "/api/resourcelink"
      }
    },
    "qtree": {
      "_links": {
        "self": {
          "href": "/api/resourcelink"
        }
      },
      "id": 1,
      "name": "qt1"
    },
    "svm": {
      "_links": {
        "self": {
          "href": "/api/resourcelink"
        }
      },
    "name": "svm1",
     "uuid": "02c9e252-41be-11e9-81d5-00a0986138f7"
    },
    "type": "tree",
    "users": {
    },
    "uuid": "5f1d13a7-f401-11e8-ac1a-005056a7c3b9",
    "volume": {
      "_links": {
       "self": {
           "href": "/api/resourcelink"
        }
      },
    "name": "volume1",
```

```
  "uuid": "028baa66-41bd-11e9-81d5-00a0986138f7"
      }
   }
}
```
## **Error**

```
Status: Default, Error
```
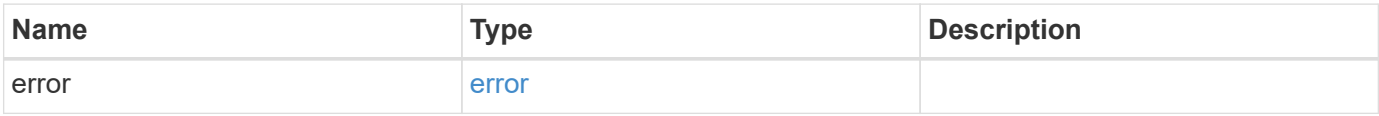

## **Example error**

```
{
   "error": {
      "arguments": {
        "code": "string",
       "message": "string"
      },
      "code": "4",
      "message": "entry doesn't exist",
     "target": "uuid"
   }
}
```
## **Definitions**

#### **See Definitions**

href

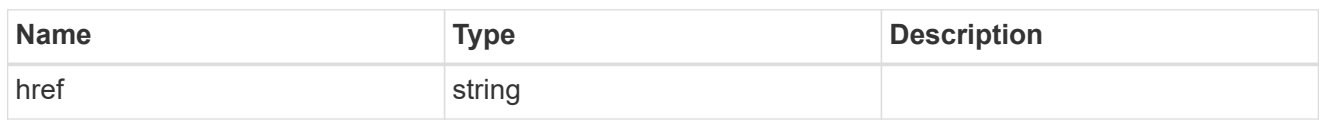

\_links

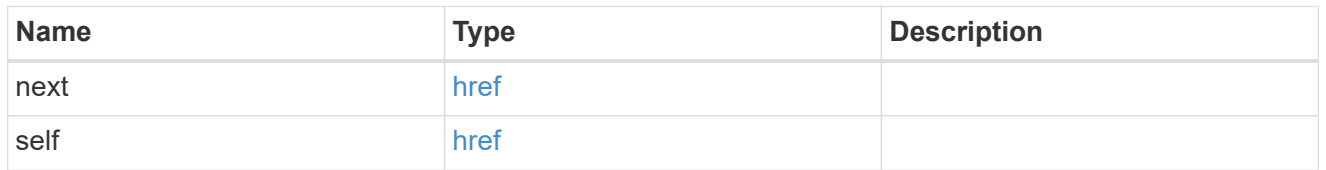

\_links

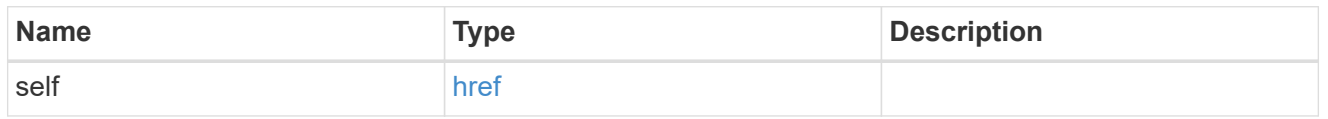

files

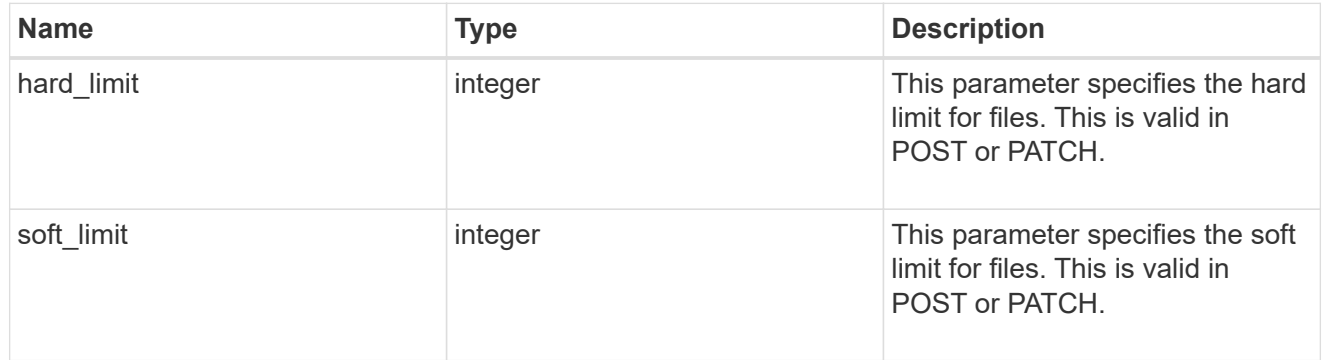

group

This parameter specifies the target group to which the group quota policy rule applies. This parameter takes a group name or identifier. This parameter is only valid for the POST operation of a group quota policy rule. The POST operation will fail with an appropriate error if this parameter is used as an input to create a user or a tree quota policy rule. This input parameter for POST takes either a group name or a group identifier, but not both. For default quota rules, the group name must be chosen and should be specified as "". For explicit group quota rules, this parameter can contain a UNIX group name or a UNIX group identifier.

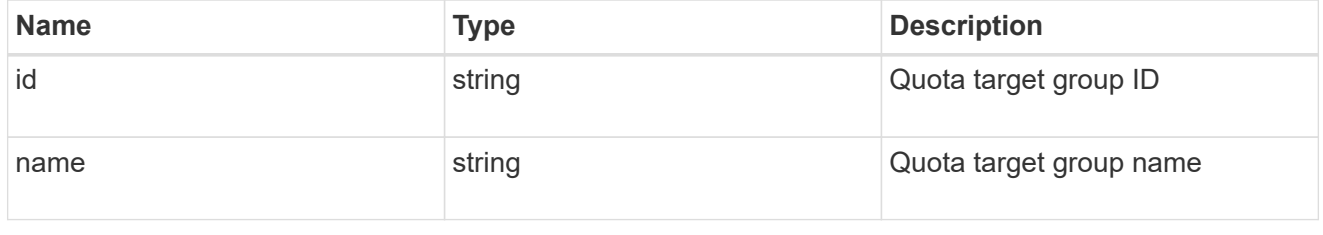

qtree

This parameter specifies the target qtree to which the user/group/tree quota policy rule applies. For a user/group quota policy rule at qtree level, this parameter takes a qtree name and is valid in GET or POST. For a user/group quota policy rule at volume level, this parameter is not valid in GET or POST. For a tree quota policy rule, this parameter is mandatory and is valid in both POST and GET. For a default tree quota policy rule, this parameter needs to be specified as "". For a tree quota policy rule at qtree level, this parameter takes a qtree name and is valid in GET or POST.

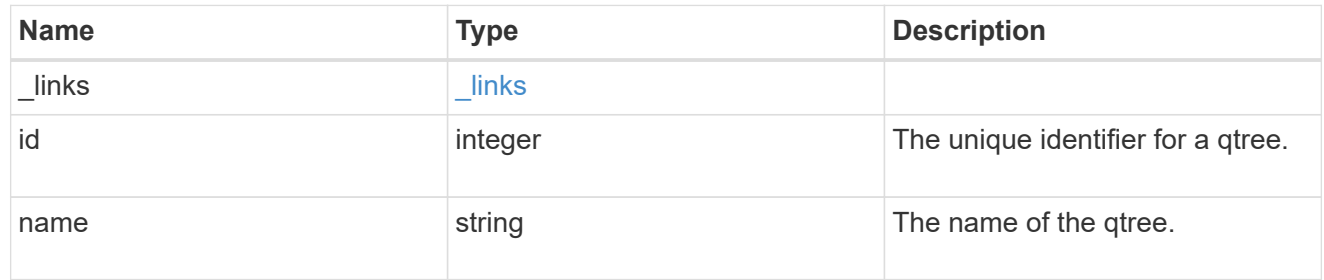

#### space

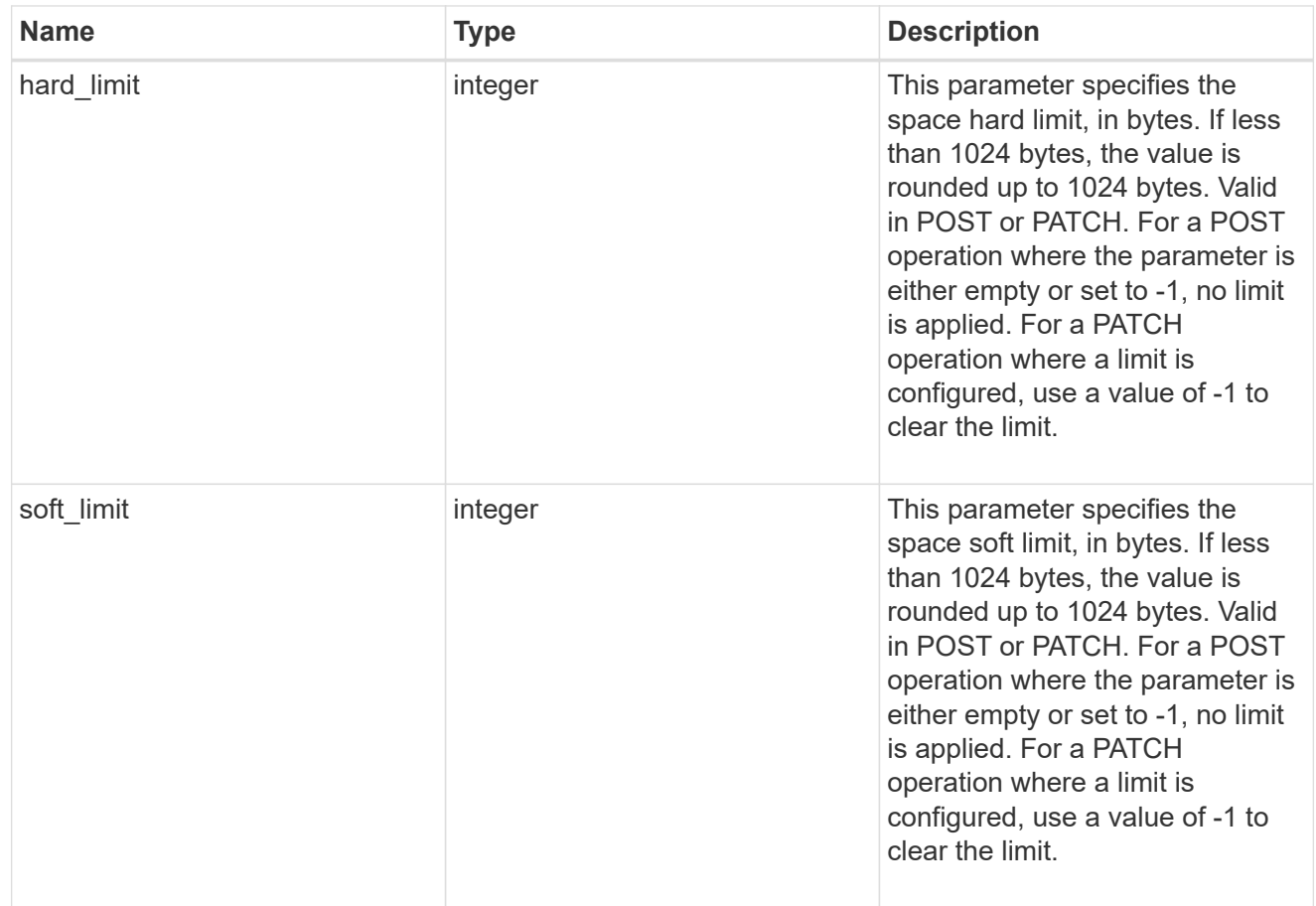

#### svm

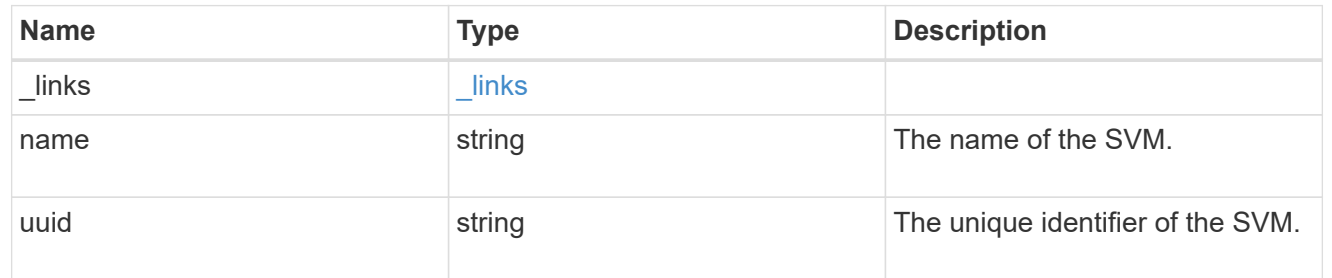

#### users

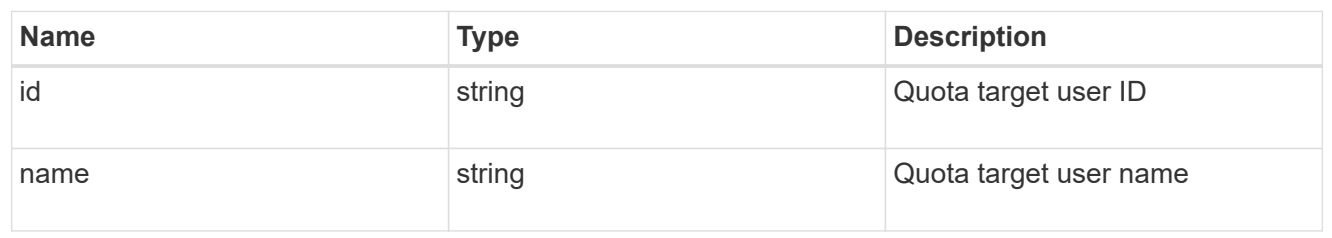

#### volume

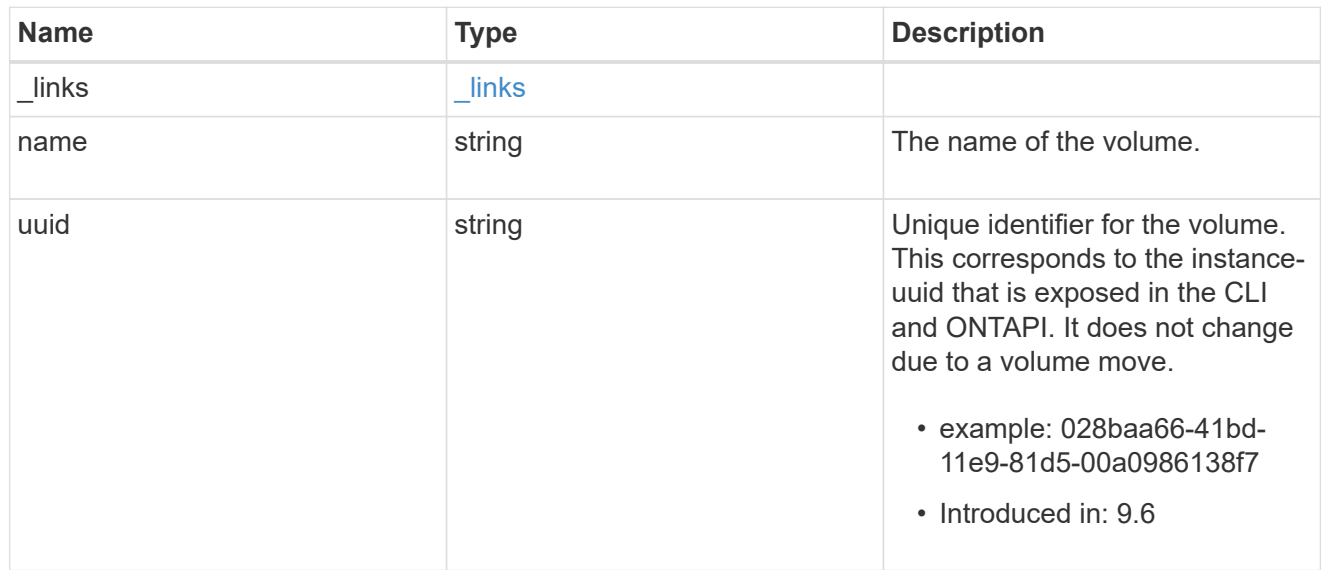

## quota\_rule

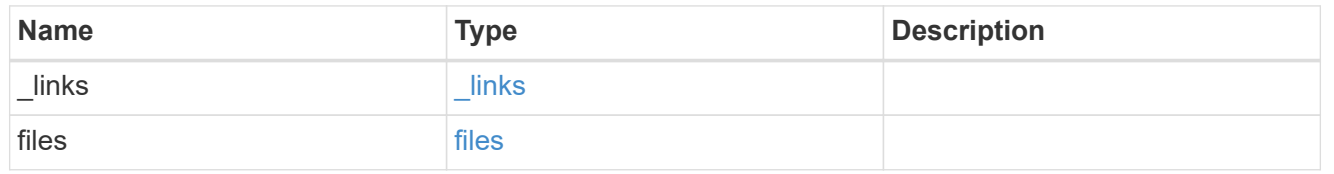

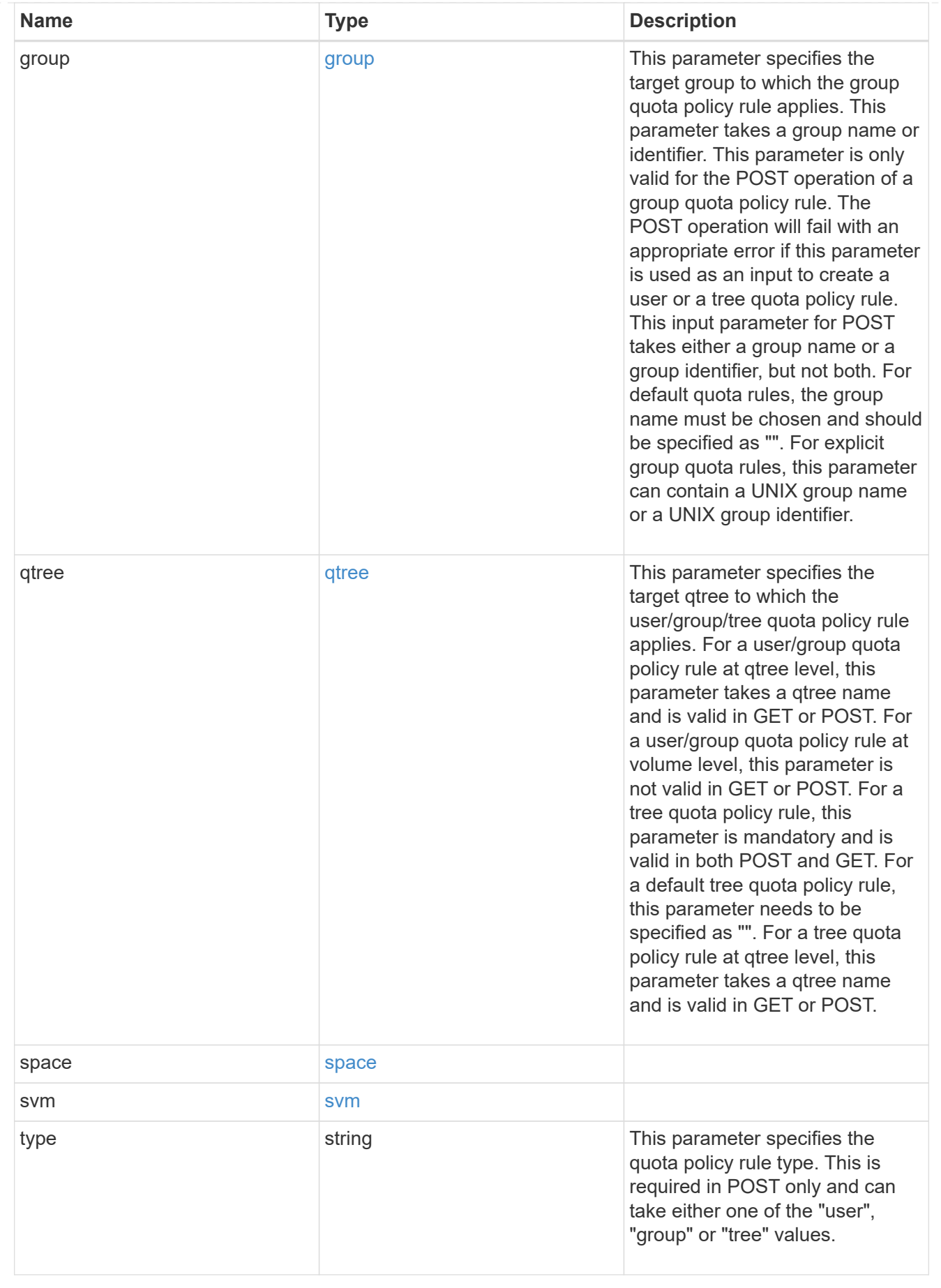

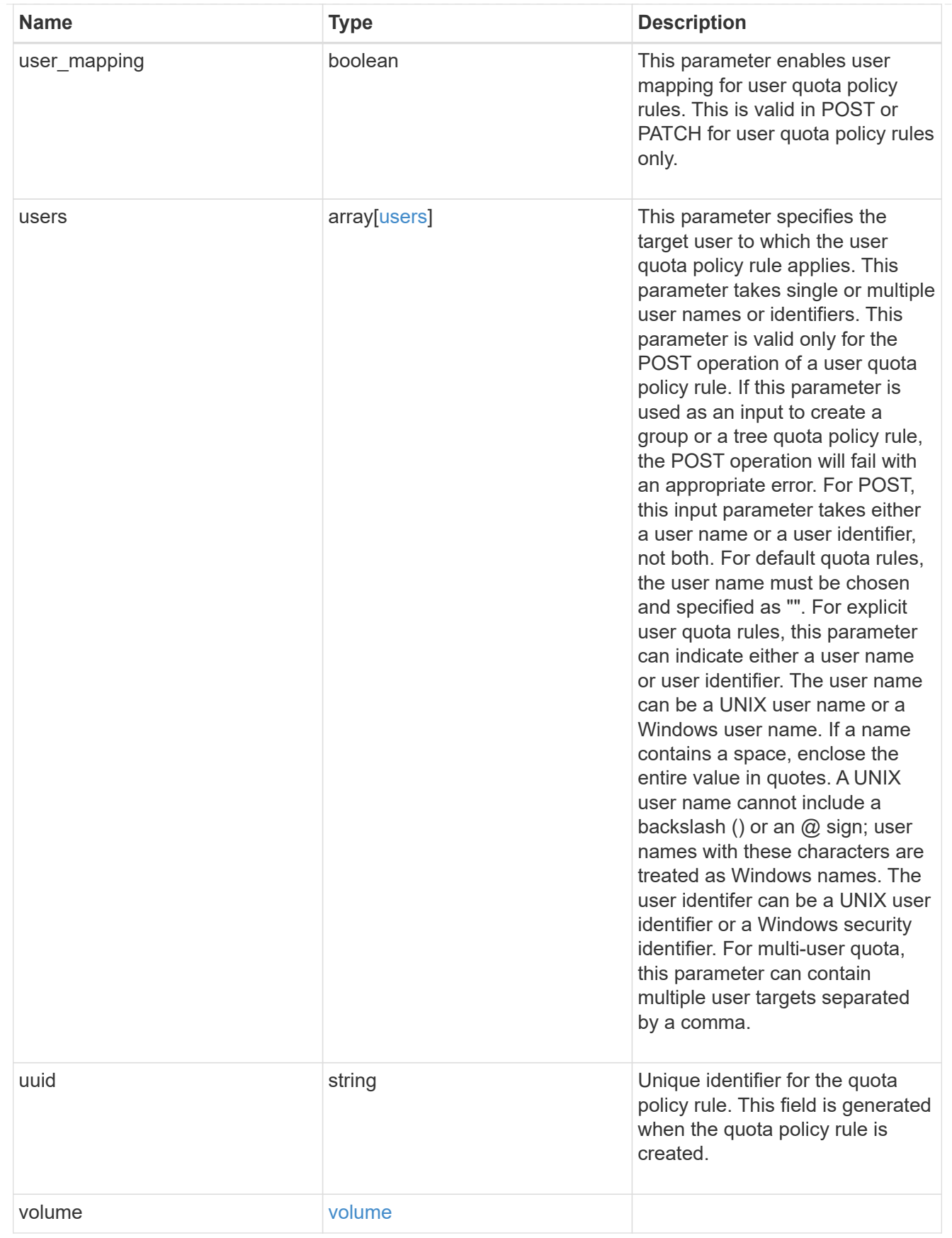

error\_arguments

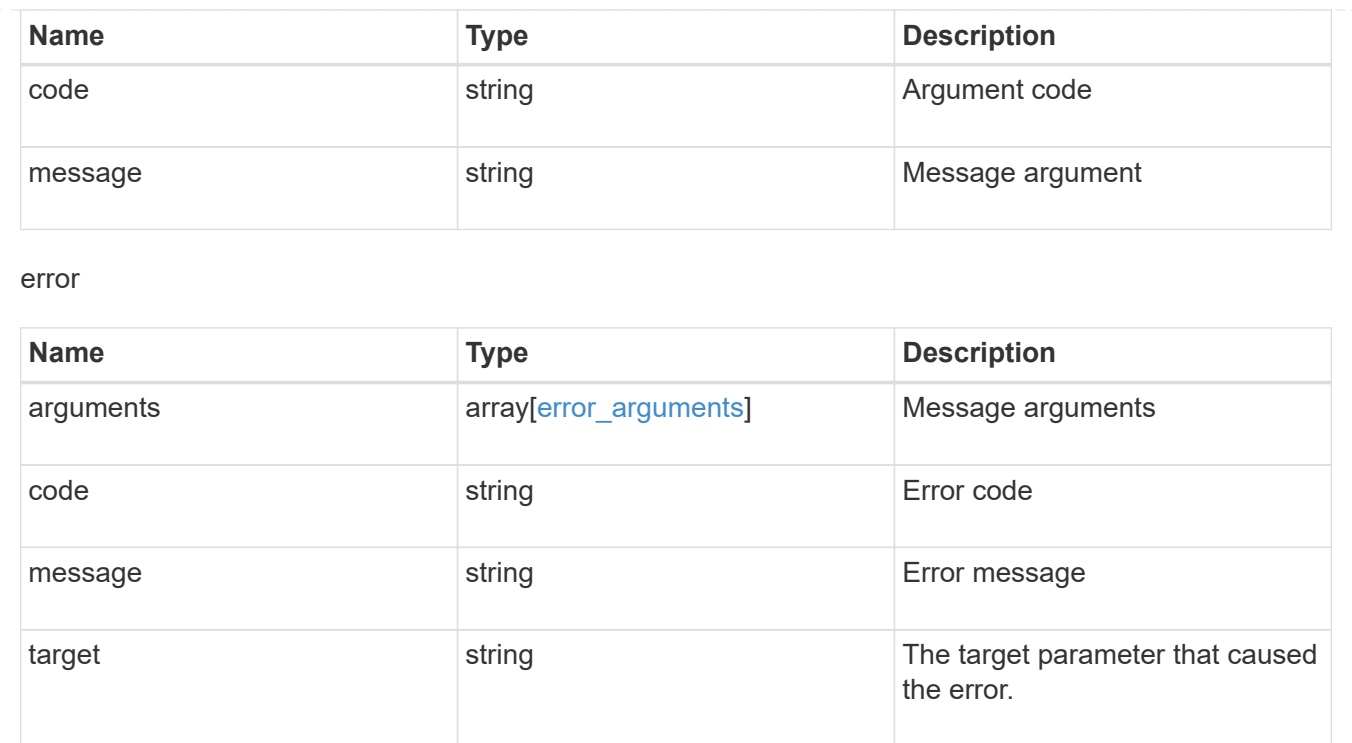

# <span id="page-28-0"></span>**Create a quota policy rule for a FlexVol or a FlexGroup volume**

POST /storage/quota/rules

#### **Introduced In:** 9.6

Creates a quota policy rule for a FlexVol or a FlexGroup volume.

Important notes:

• Unlike CLI/ONTAPI, the quota policy input is not needed for POST.

## **Required properties**

- svm.uuid or svm.name Existing SVM in which to create the qtree.
- volume.uuid or volume.name Existing volume in which to create the qtree.
- type Quota type for the rule. This type can be user, group, or tree.
- users.name or user.id If the quota type is user, this property takes the user name or user ID. For default user quota rules, the user name must be specified as "".
- group.name or group.id If the quota type is group, this property takes the group name or group ID. For default group quota rules, the group name must be specified as "".
- qtree.name Qtree for which to create the rule. For default tree rules, the qtree name must be specified as "".

## **Recommended optional properties**

- space.hard limit Specifies the space hard limit, in bytes. If less than 1024 bytes, the value is rounded up to 1024 bytes.
- space.soft limit Specifies the space soft limit, in bytes. If less than 1024 bytes, the value is rounded up to 1024 bytes.
- files.hard limit Specifies the hard limit for files.
- files.soft limit Specifies the soft limit for files.
- user mapping Specifies the user\_mapping. This property is valid only for quota policy rules of type user.

## **Related ONTAP commands**

• quota policy rule create

## **Parameters**

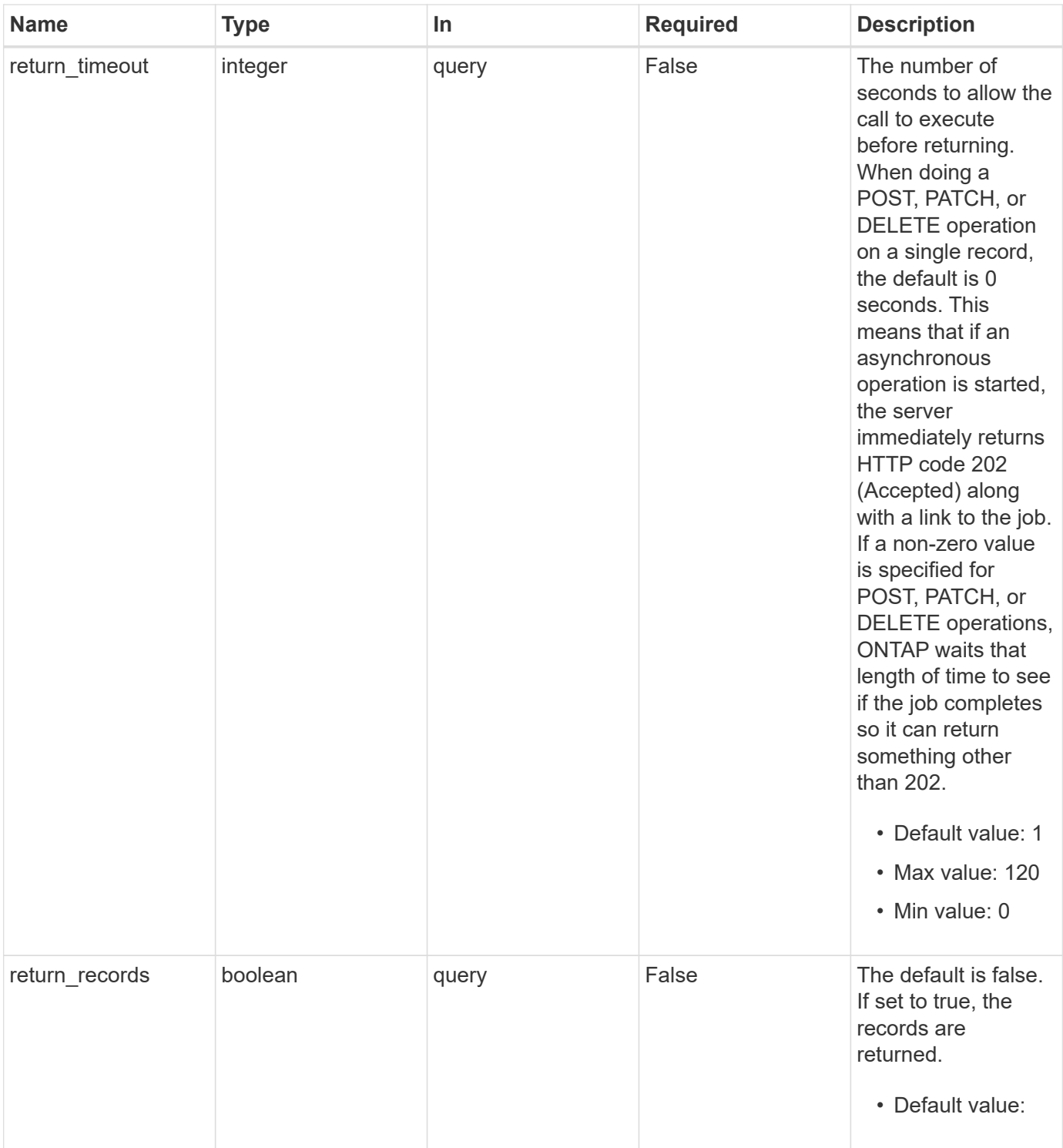

## **Request Body**

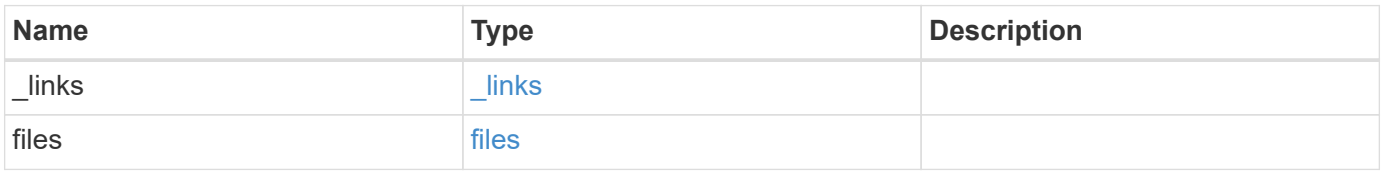

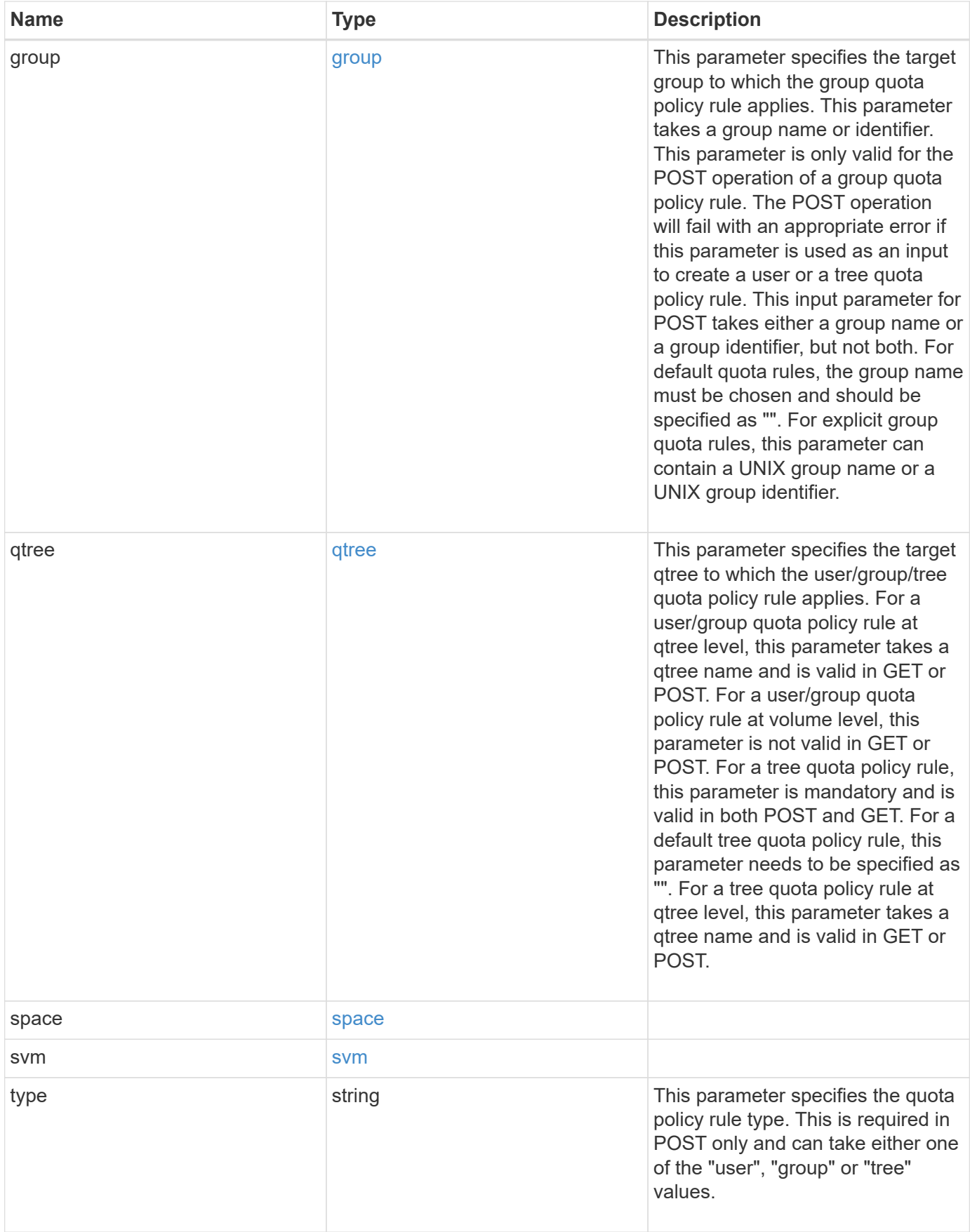

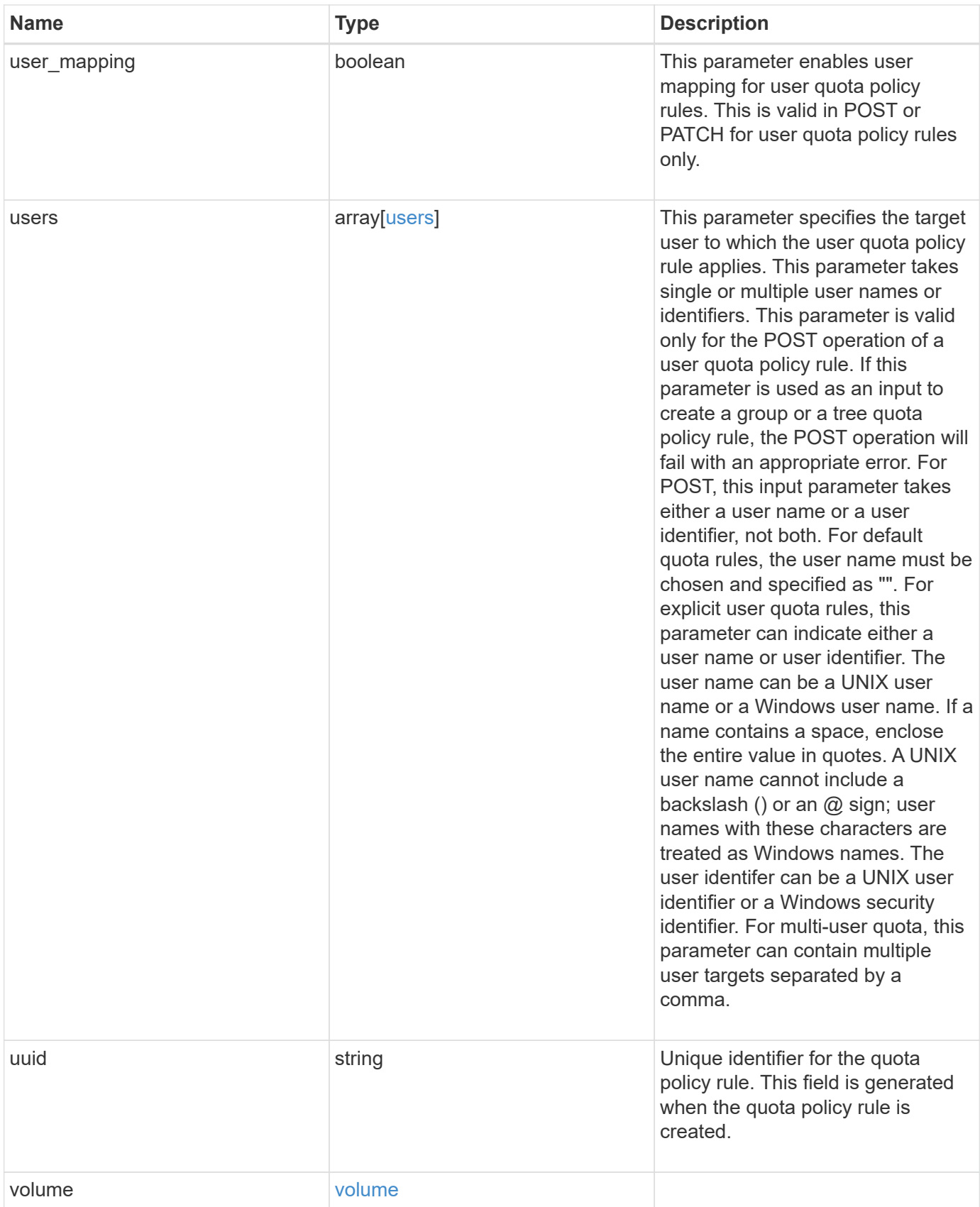

**Example request**

```
{
  " links": {
      "self": {
        "href": "/api/resourcelink"
     }
    },
    "qtree": {
     "_links": {
       "self": {
          "href": "/api/resourcelink"
       }
      },
      "id": 1,
      "name": "qt1"
    },
    "svm": {
      "_links": {
       "self": {
          "href": "/api/resourcelink"
       }
      },
      "name": "svm1",
      "uuid": "02c9e252-41be-11e9-81d5-00a0986138f7"
    },
    "type": "tree",
    "users": {
    },
    "uuid": "5f1d13a7-f401-11e8-ac1a-005056a7c3b9",
    "volume": {
      "_links": {
       "self": {
          "href": "/api/resourcelink"
       }
      },
    "name": "volume1",
      "uuid": "028baa66-41bd-11e9-81d5-00a0986138f7"
   }
}
```
## **Response**

```
Status: 202, Accepted
```
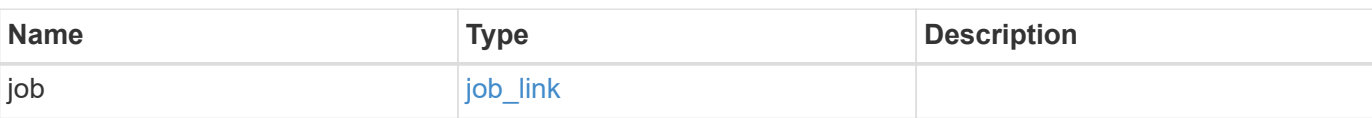

## **Example response**

```
{
    "job": {
     "_links": {
       "self": {
          "href": "/api/resourcelink"
       }
      },
      "uuid": "string"
   }
}
```
## **Error**

Status: Default

## ONTAP Error Response Codes

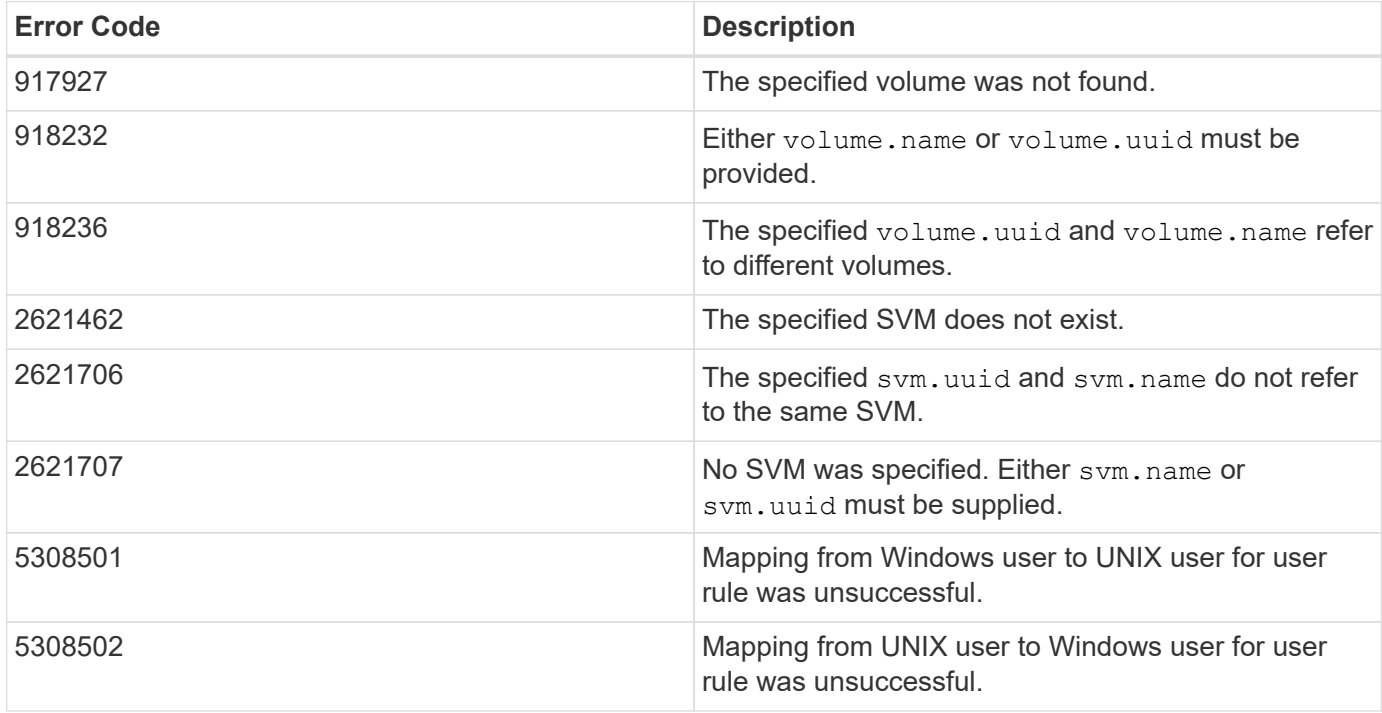

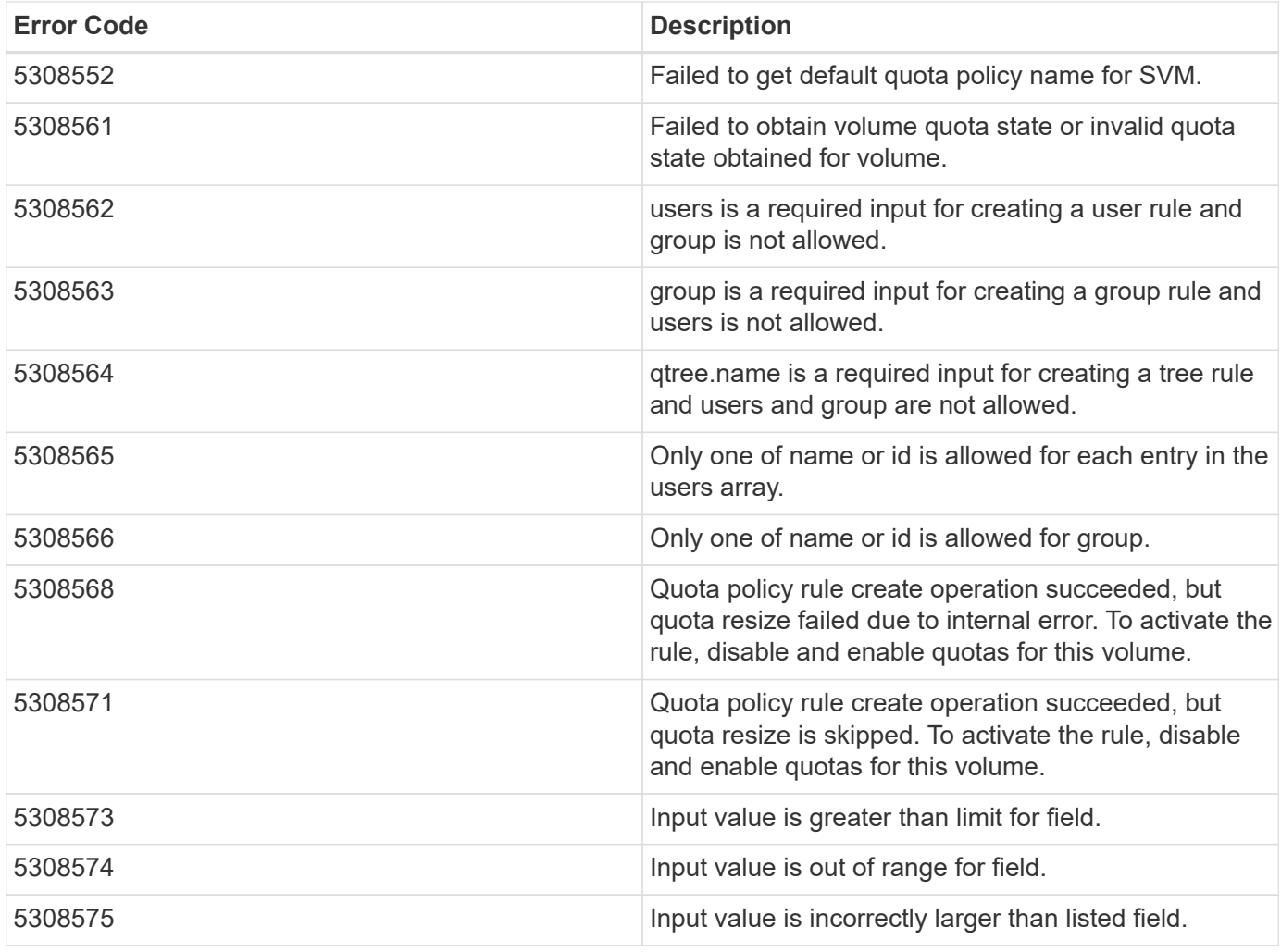

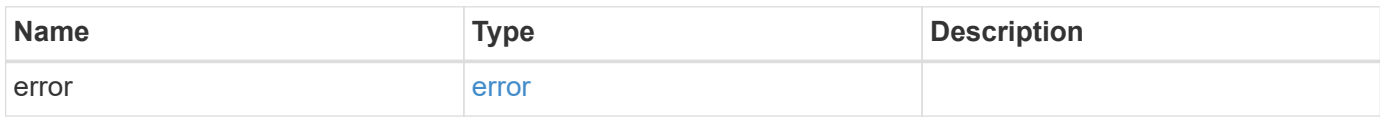

## **Example error**

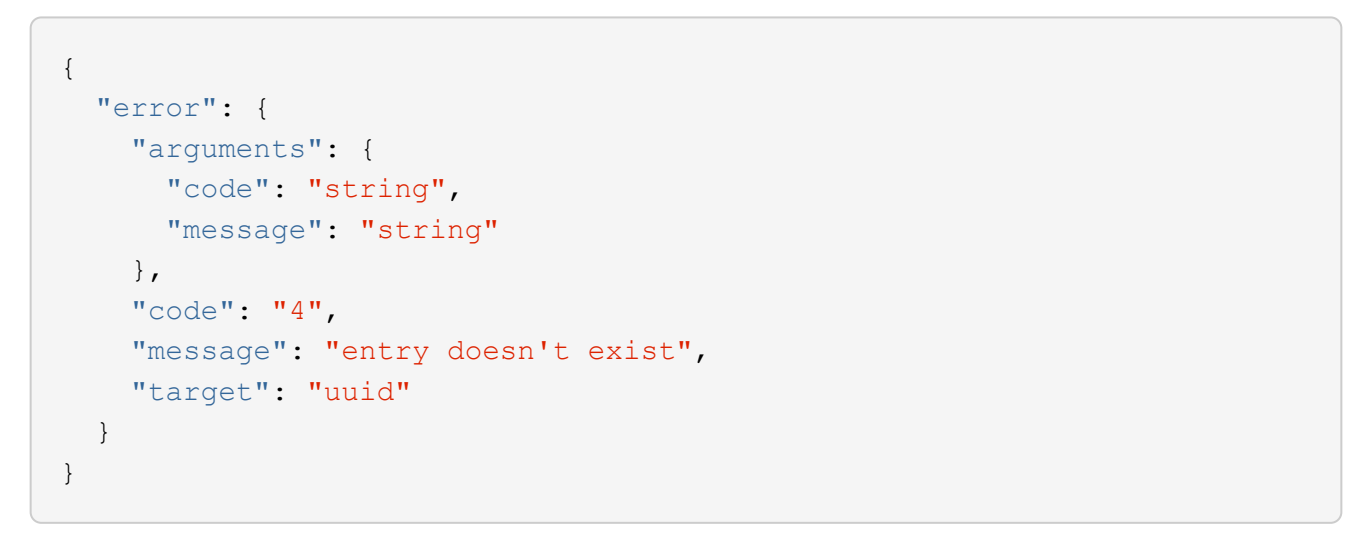

## **Definitions**

#### **See Definitions**

href

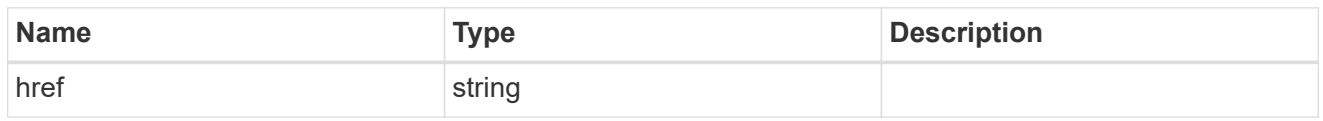

\_links

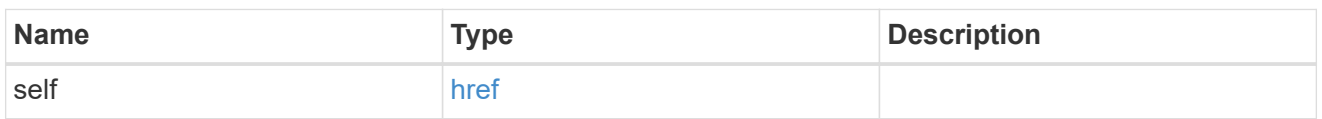

files

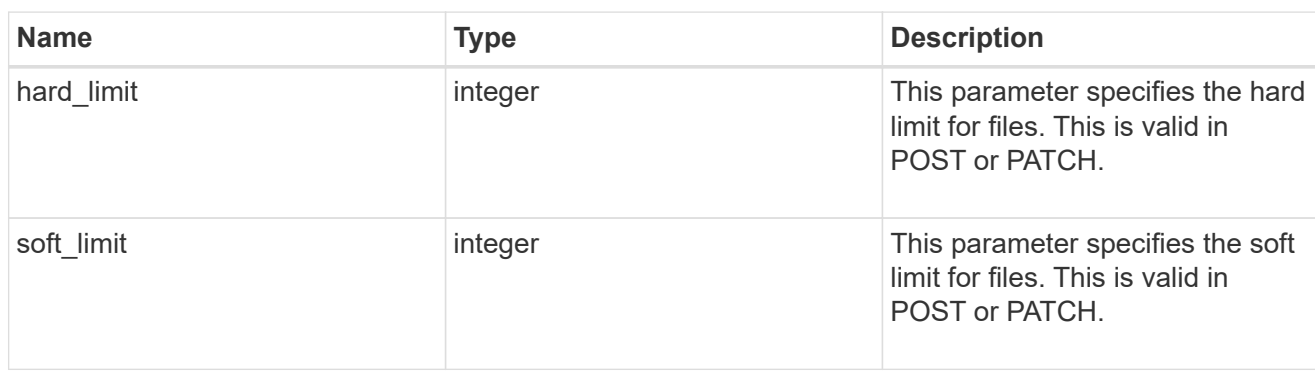

group

This parameter specifies the target group to which the group quota policy rule applies. This parameter takes a group name or identifier. This parameter is only valid for the POST operation of a group quota policy rule. The POST operation will fail with an appropriate error if this parameter is used as an input to create a user or a tree quota policy rule. This input parameter for POST takes either a group name or a group identifier, but not both. For default quota rules, the group name must be chosen and should be specified as "". For explicit group quota rules, this parameter can contain a UNIX group name or a UNIX group identifier.

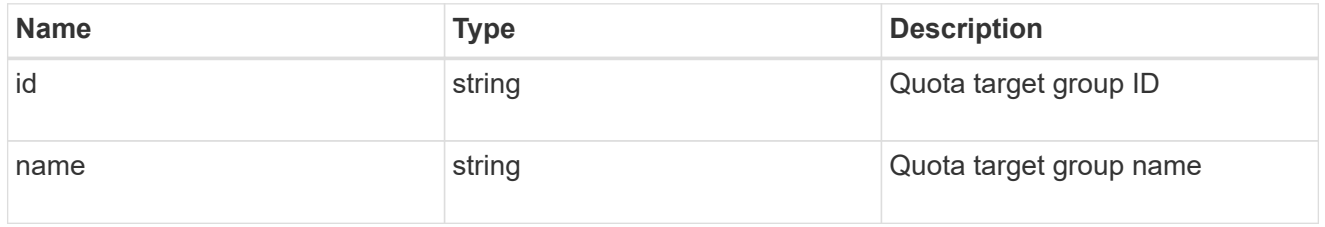

#### qtree

This parameter specifies the target qtree to which the user/group/tree quota policy rule applies. For a user/group quota policy rule at qtree level, this parameter takes a qtree name and is valid in GET or POST. For a user/group quota policy rule at volume level, this parameter is not valid in GET or POST. For a tree quota policy rule, this parameter is mandatory and is valid in both POST and GET. For a default tree quota policy rule, this parameter needs to be specified as "". For a tree quota policy rule at qtree level, this parameter takes a qtree name and is valid in GET or POST.

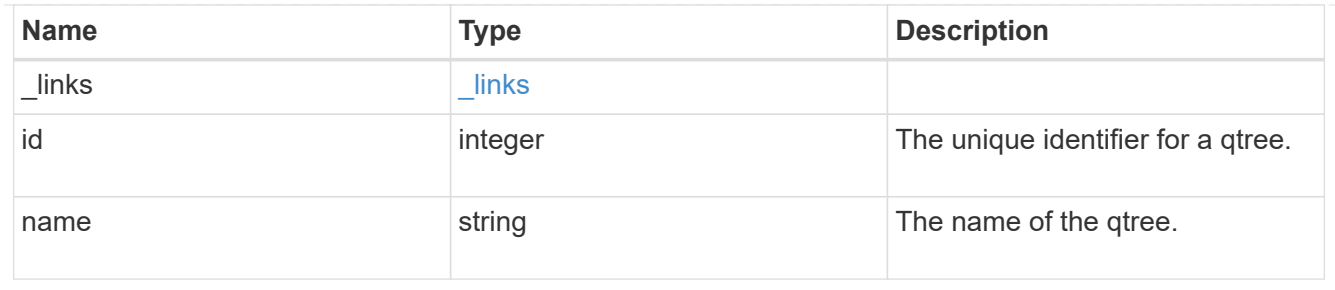

#### space

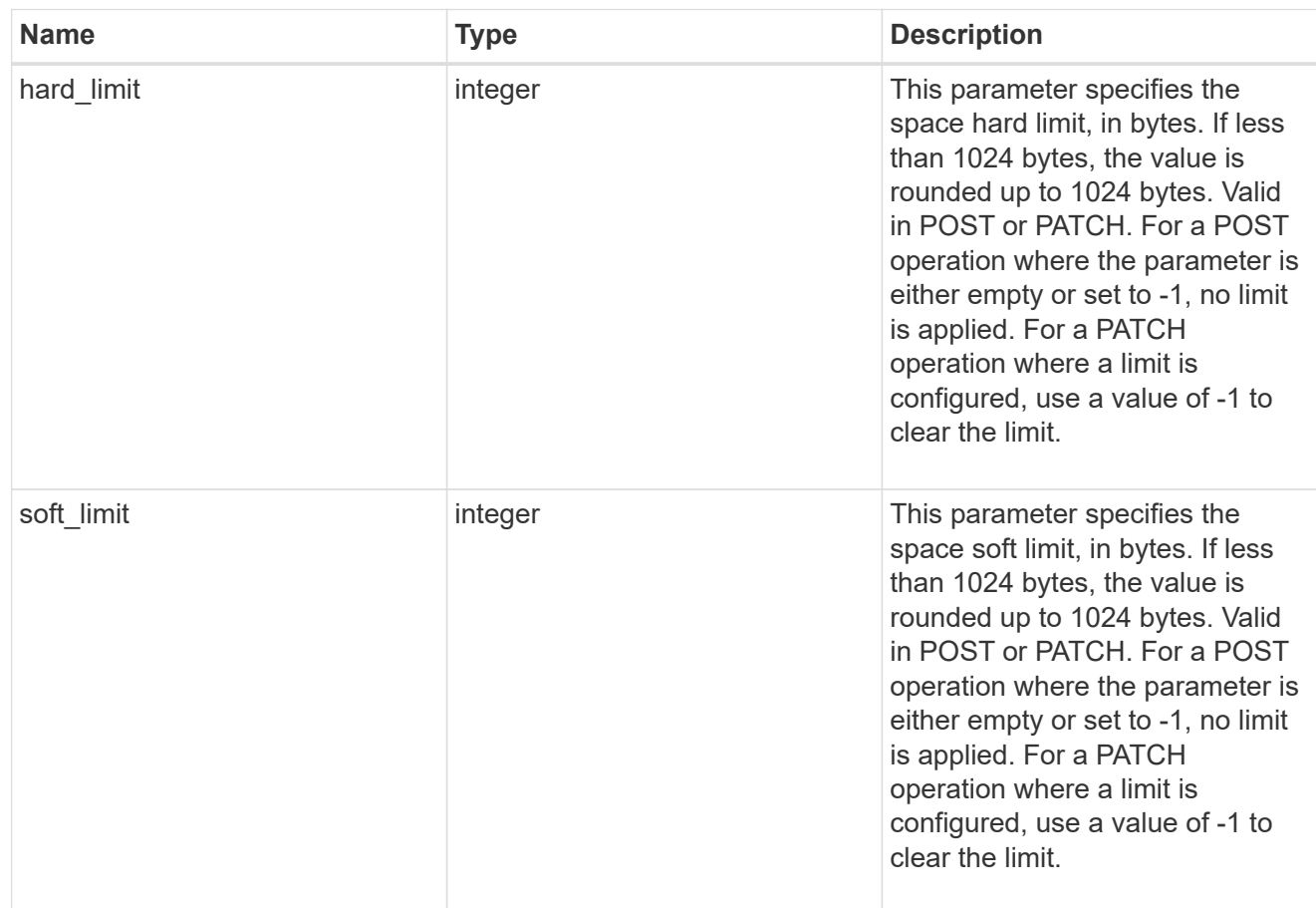

#### svm

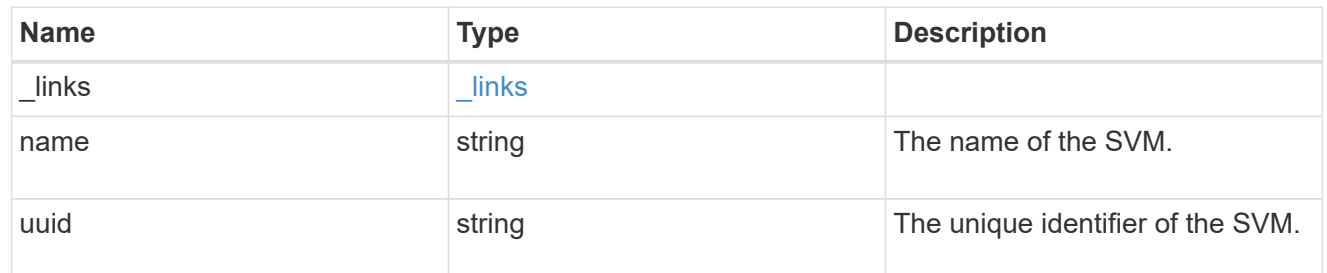

users

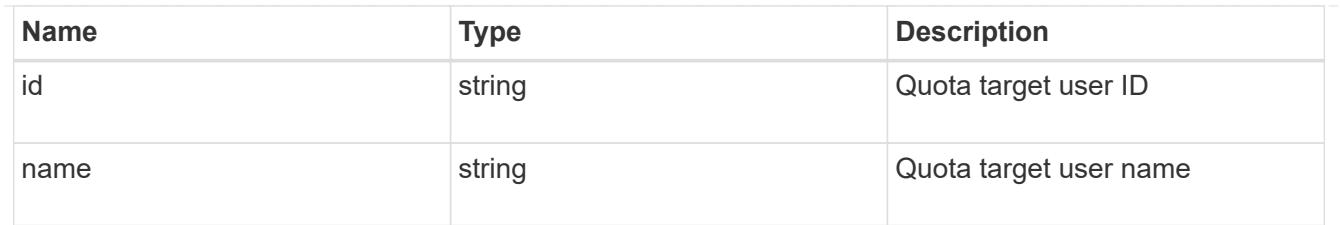

#### volume

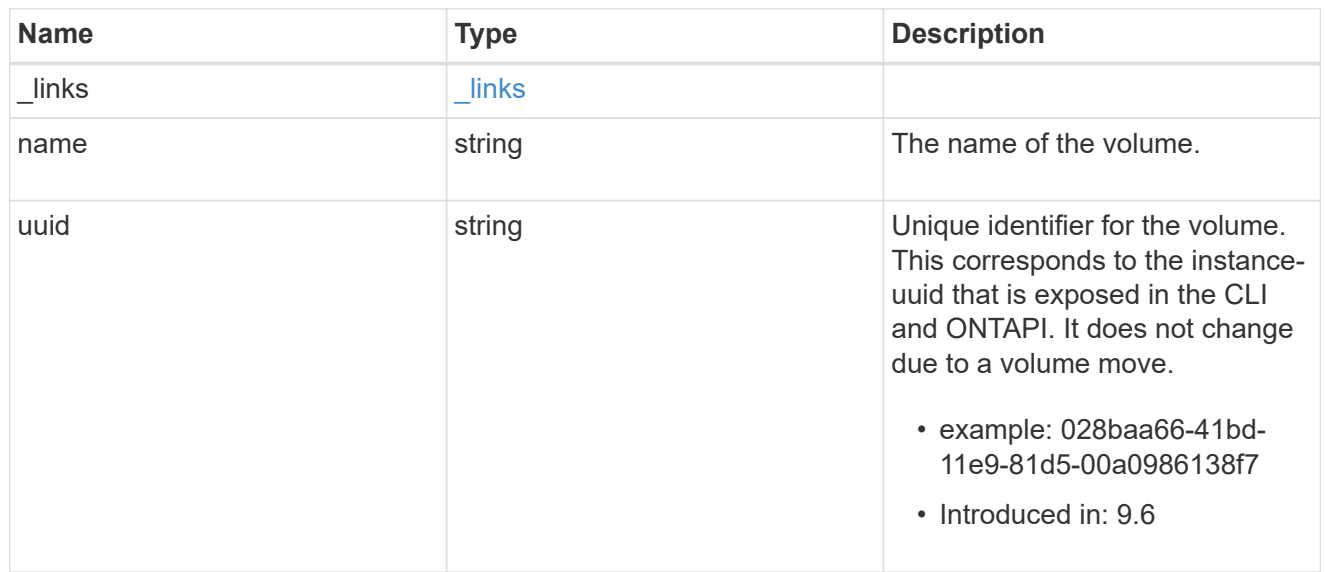

## quota\_rule

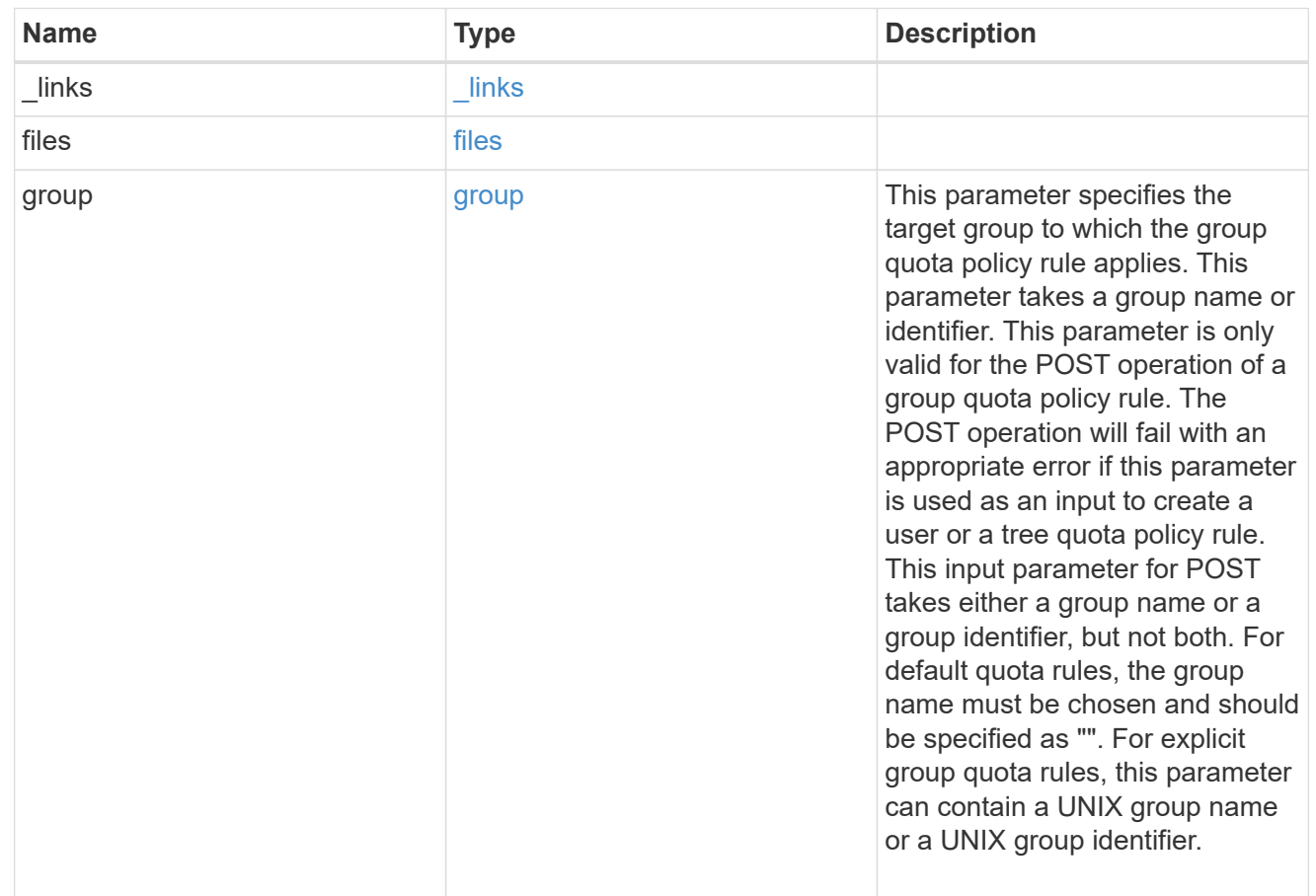

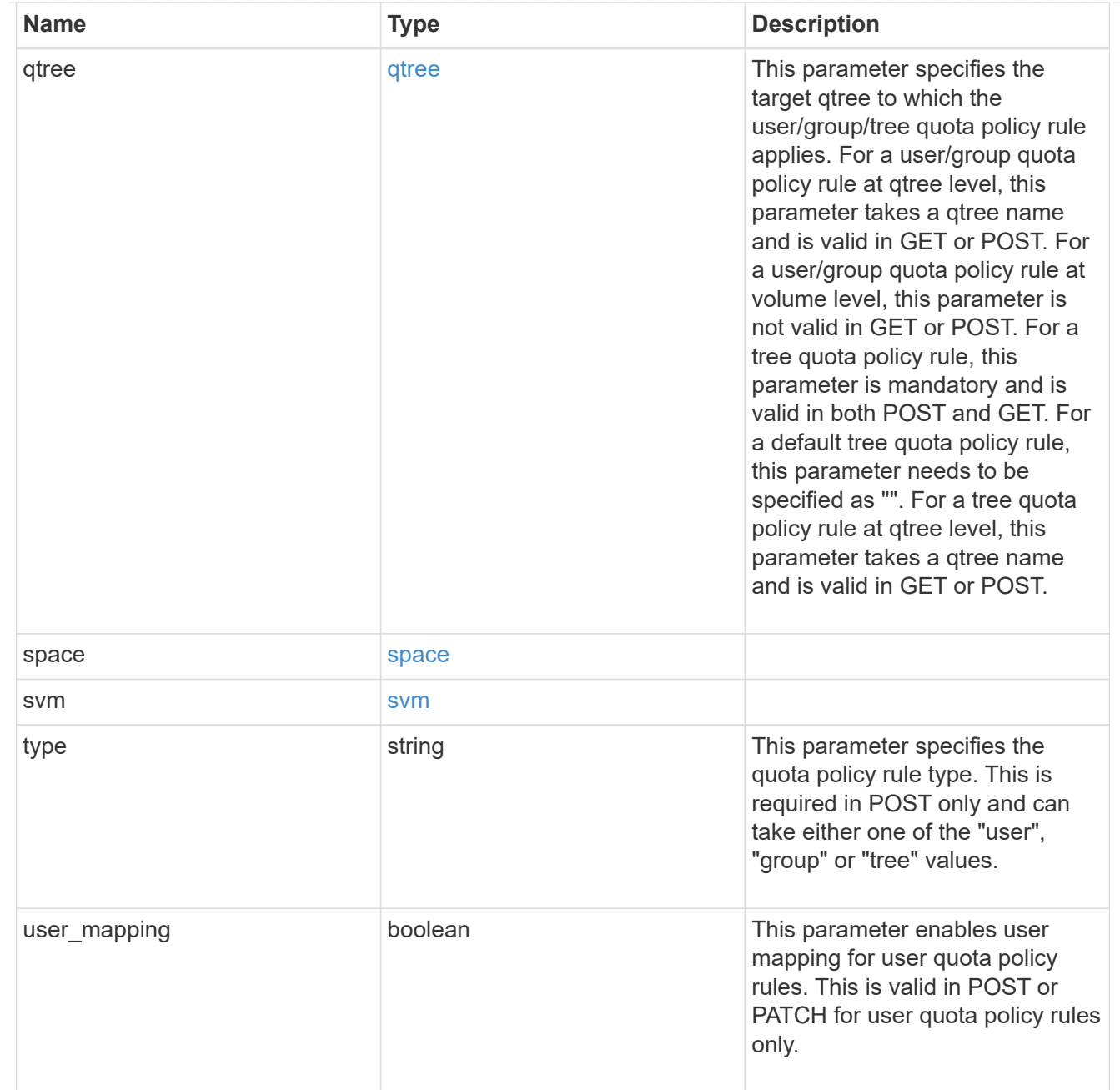

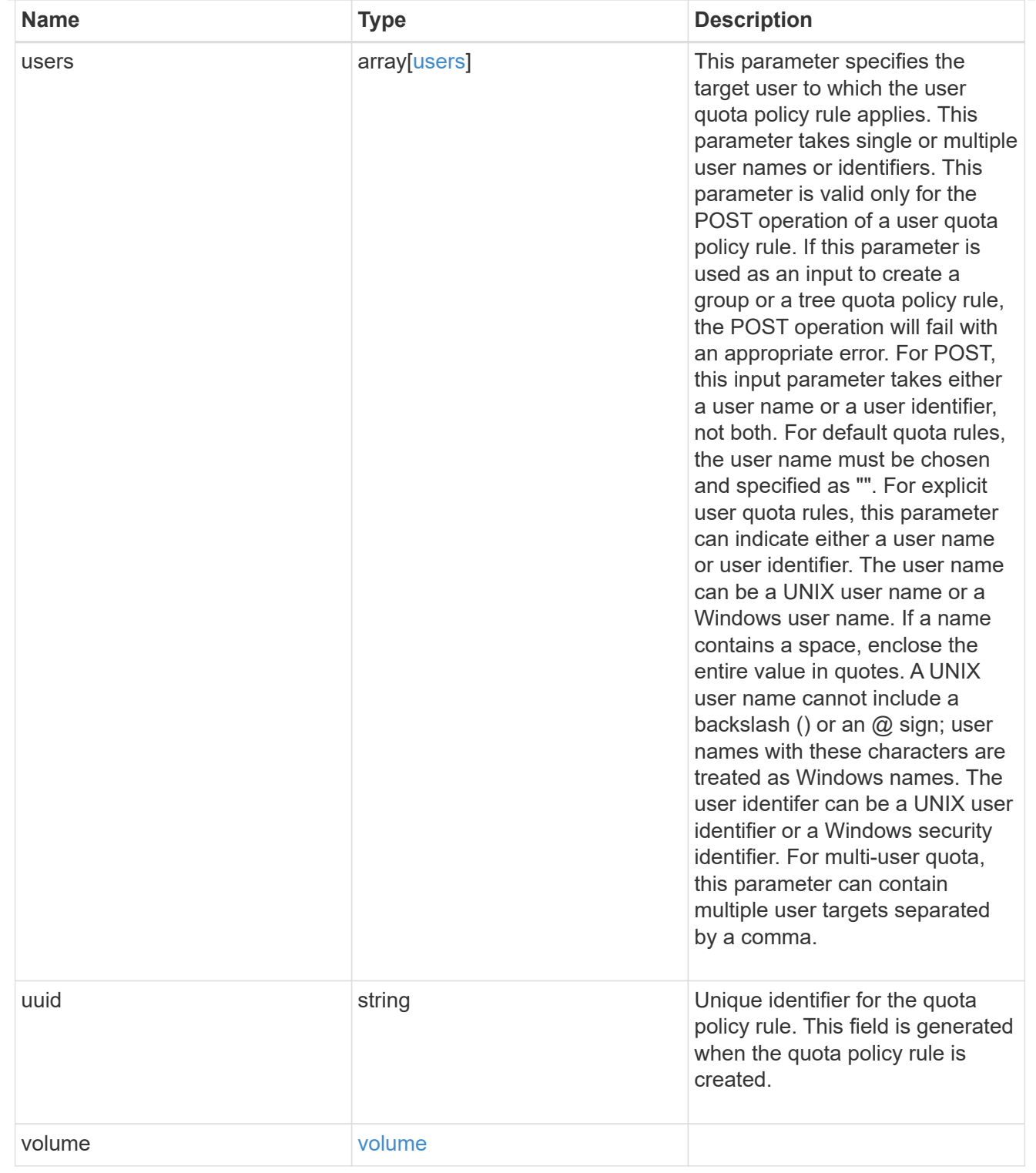

## job\_link

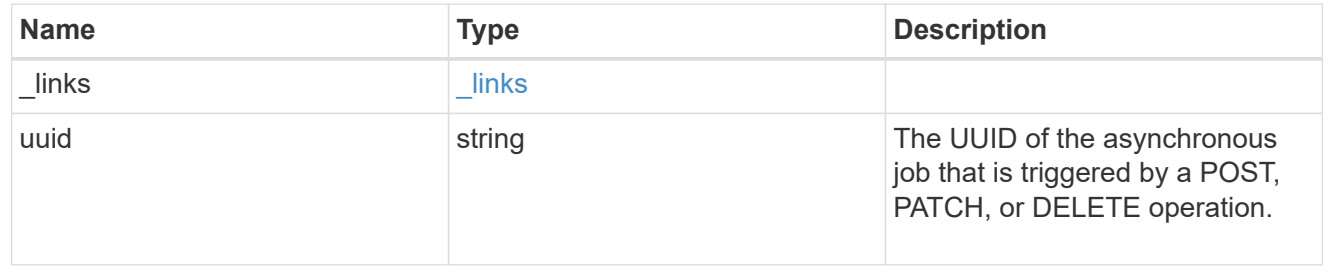

error\_arguments

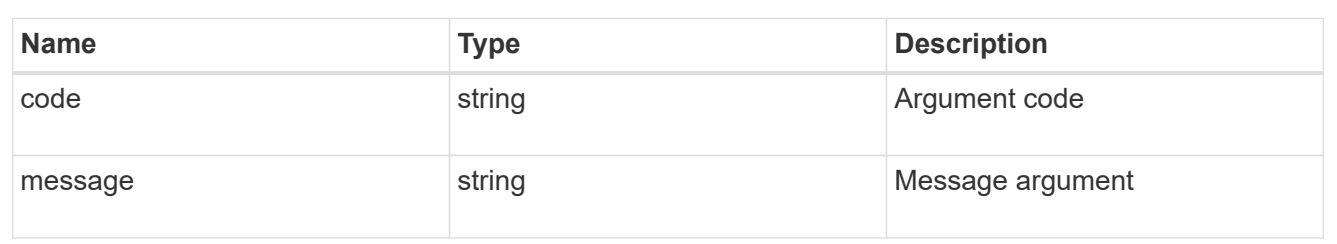

error

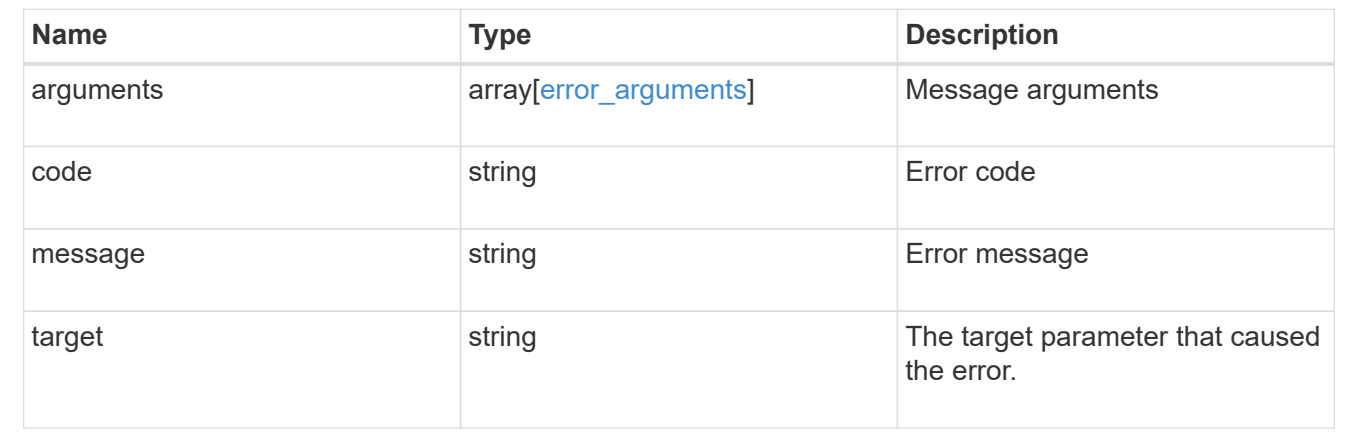

# <span id="page-42-0"></span>**Delete a quota policy rule**

DELETE /storage/quota/rules/{uuid}

### **Introduced In:** 9.7

Deletes a quota policy rule.

## **Related ONTAP commands**

• quota policy rule delete

## **Parameters**

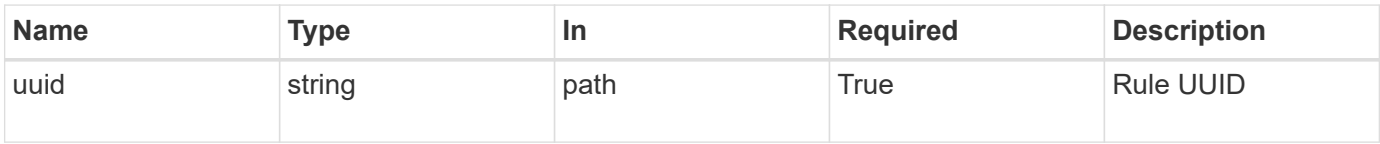

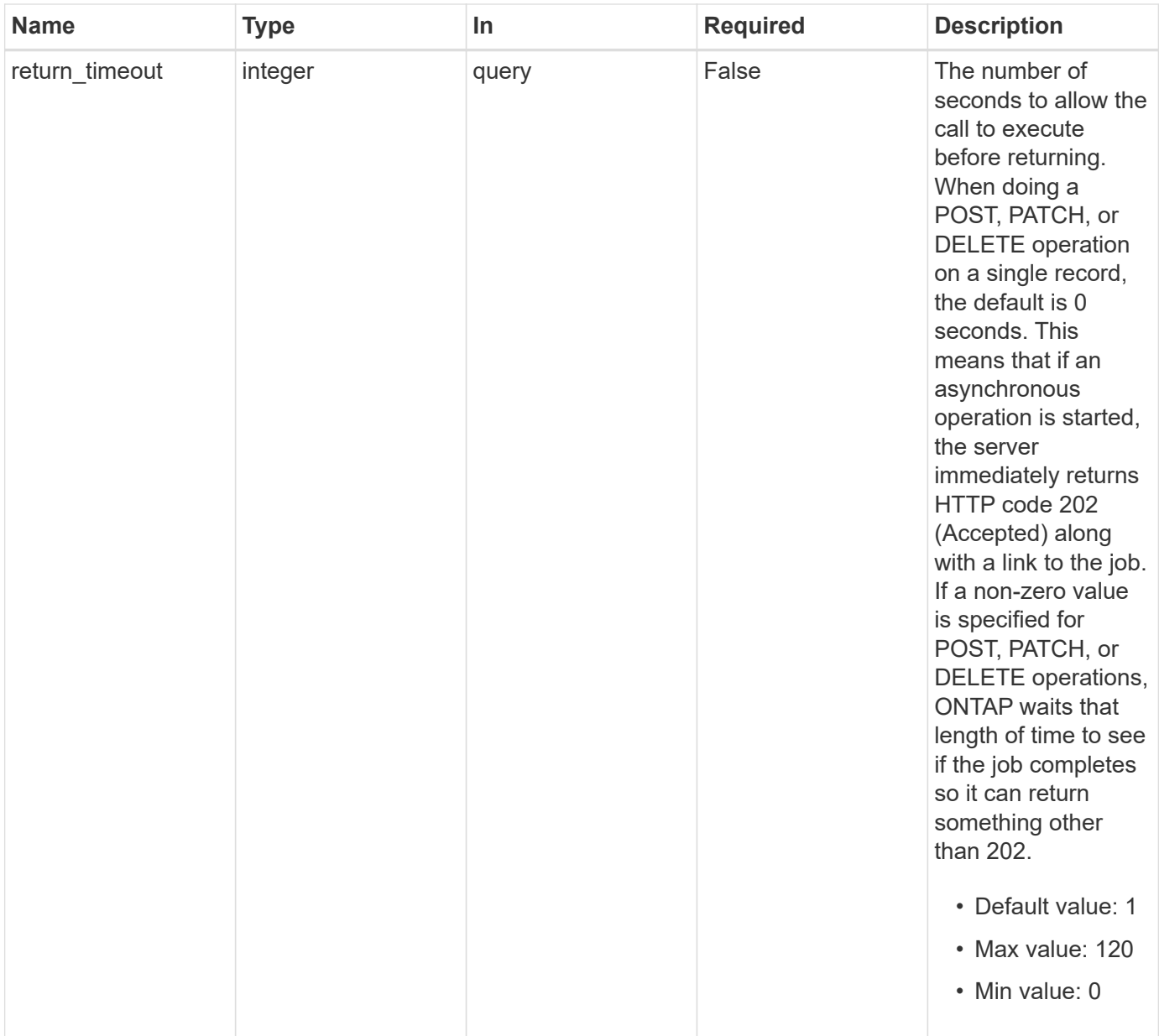

## **Response**

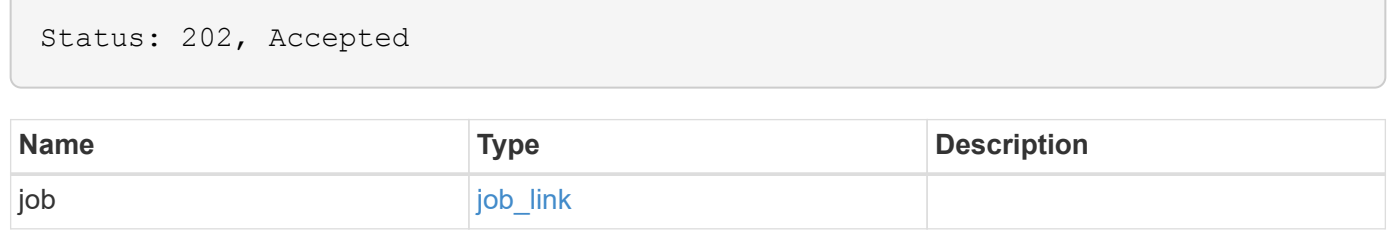

## **Example response**

```
{
   "job": {
     "_links": {
        "self": {
          "href": "/api/resourcelink"
        }
      },
      "uuid": "string"
   }
}
```
## **Error**

Status: Default

## ONTAP Error Response Codes

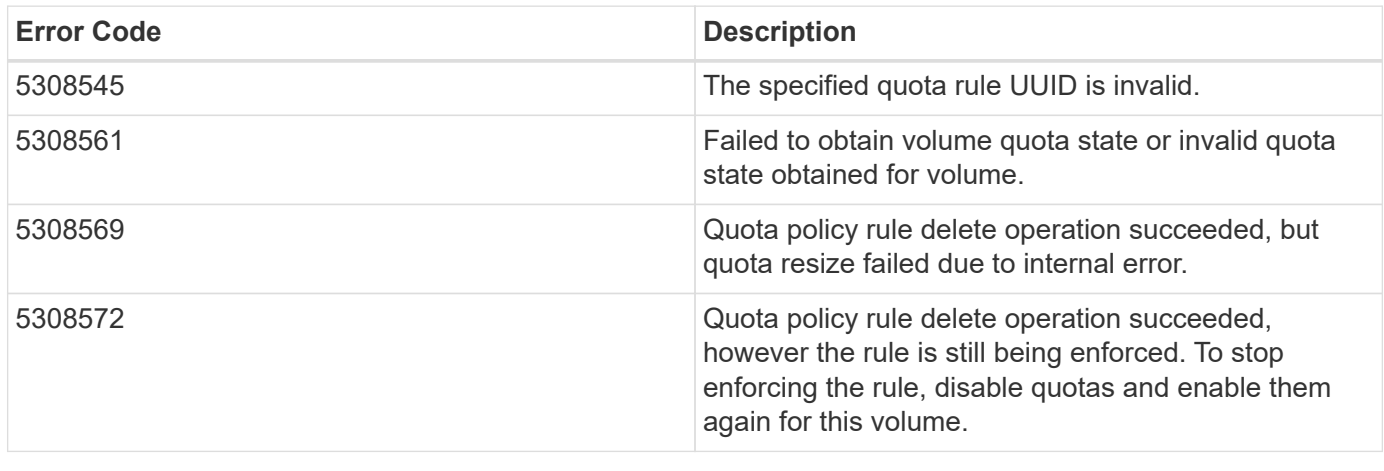

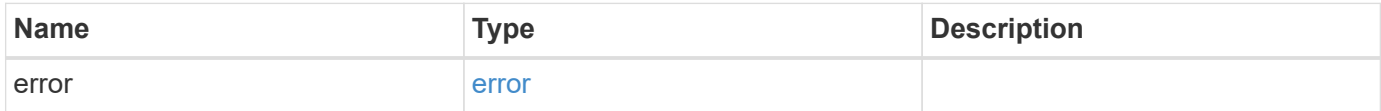

#### **Example error**

```
{
   "error": {
     "arguments": {
       "code": "string",
      "message": "string"
     },
     "code": "4",
     "message": "entry doesn't exist",
     "target": "uuid"
   }
}
```
## **Definitions**

#### **See Definitions**

href

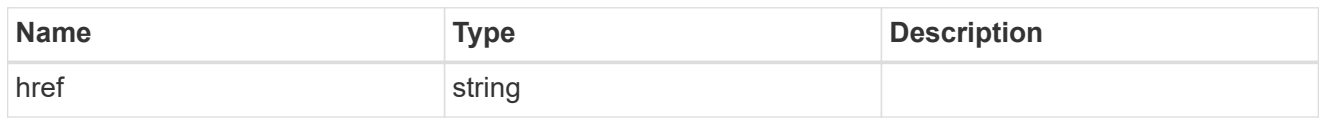

\_links

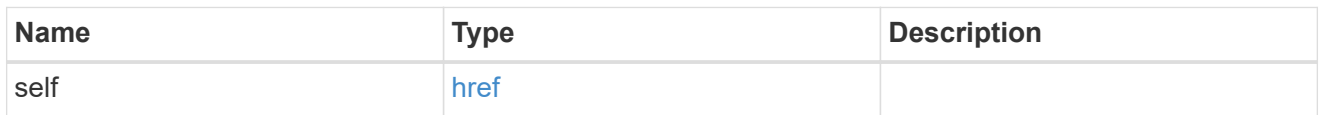

## job\_link

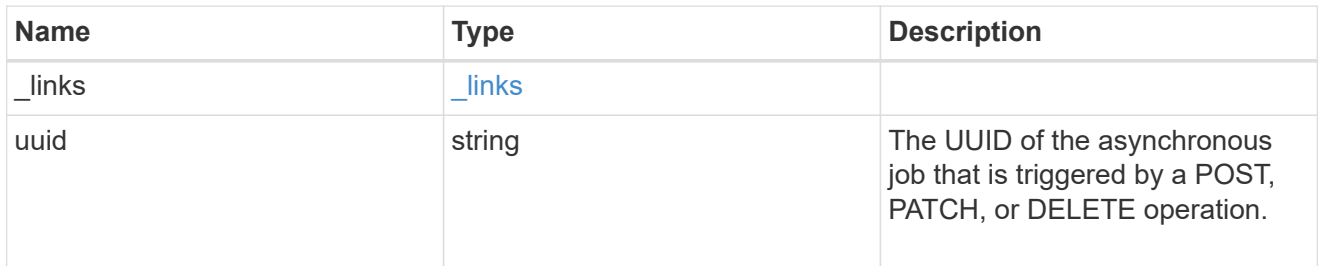

#### error\_arguments

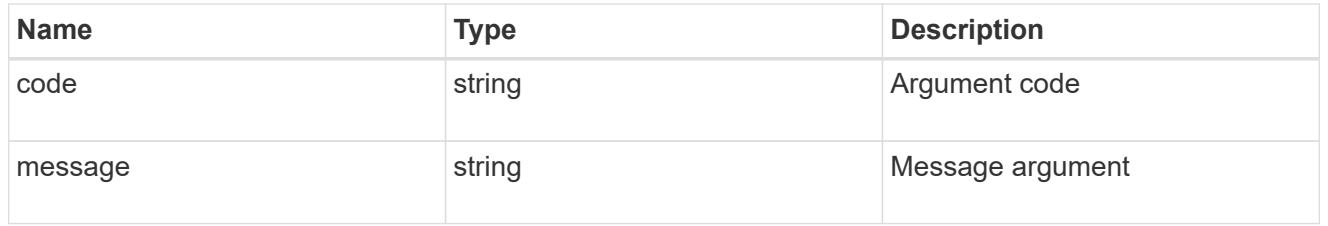

error

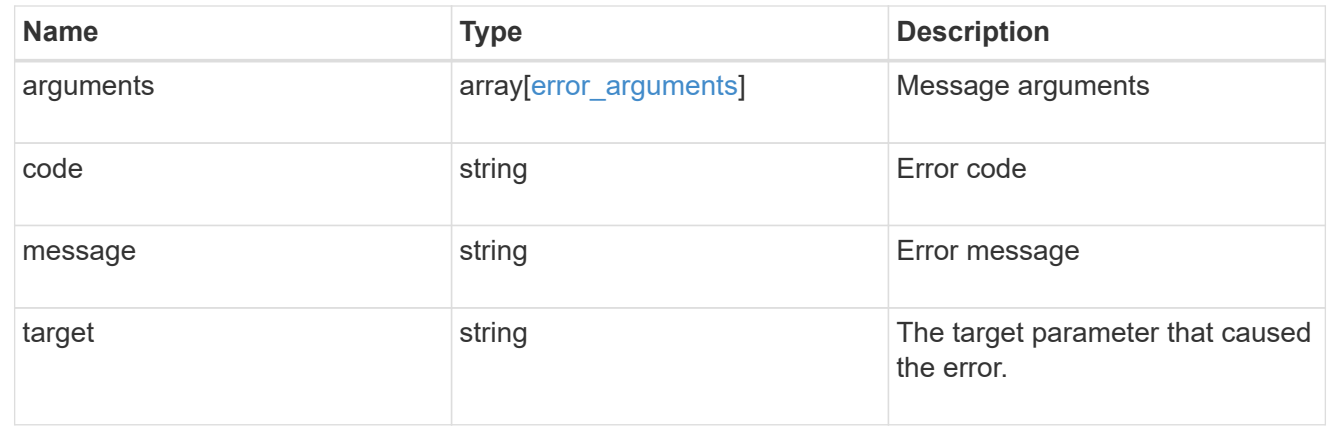

# <span id="page-46-0"></span>**Retrieve quota policy rule properties**

GET /storage/quota/rules/{uuid}

#### **Introduced In:** 9.7

Retrieves properties for a specific quota policy rule.

## **Related ONTAP commands**

• quota policy rule show

## **Parameters**

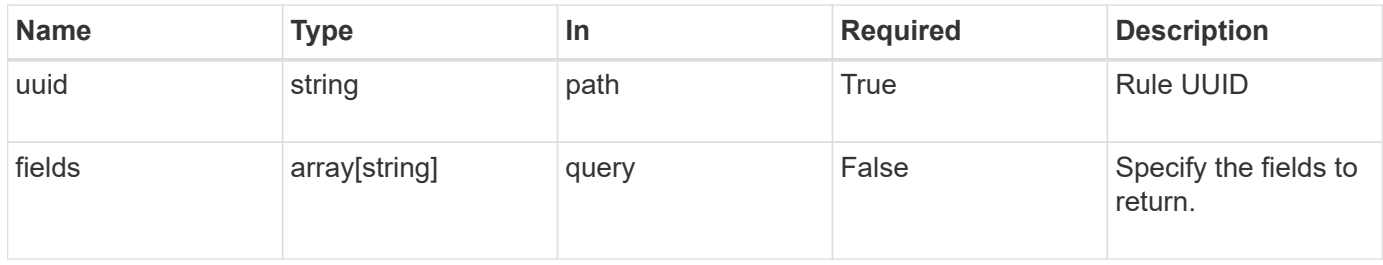

## **Response**

Status: 200, Ok

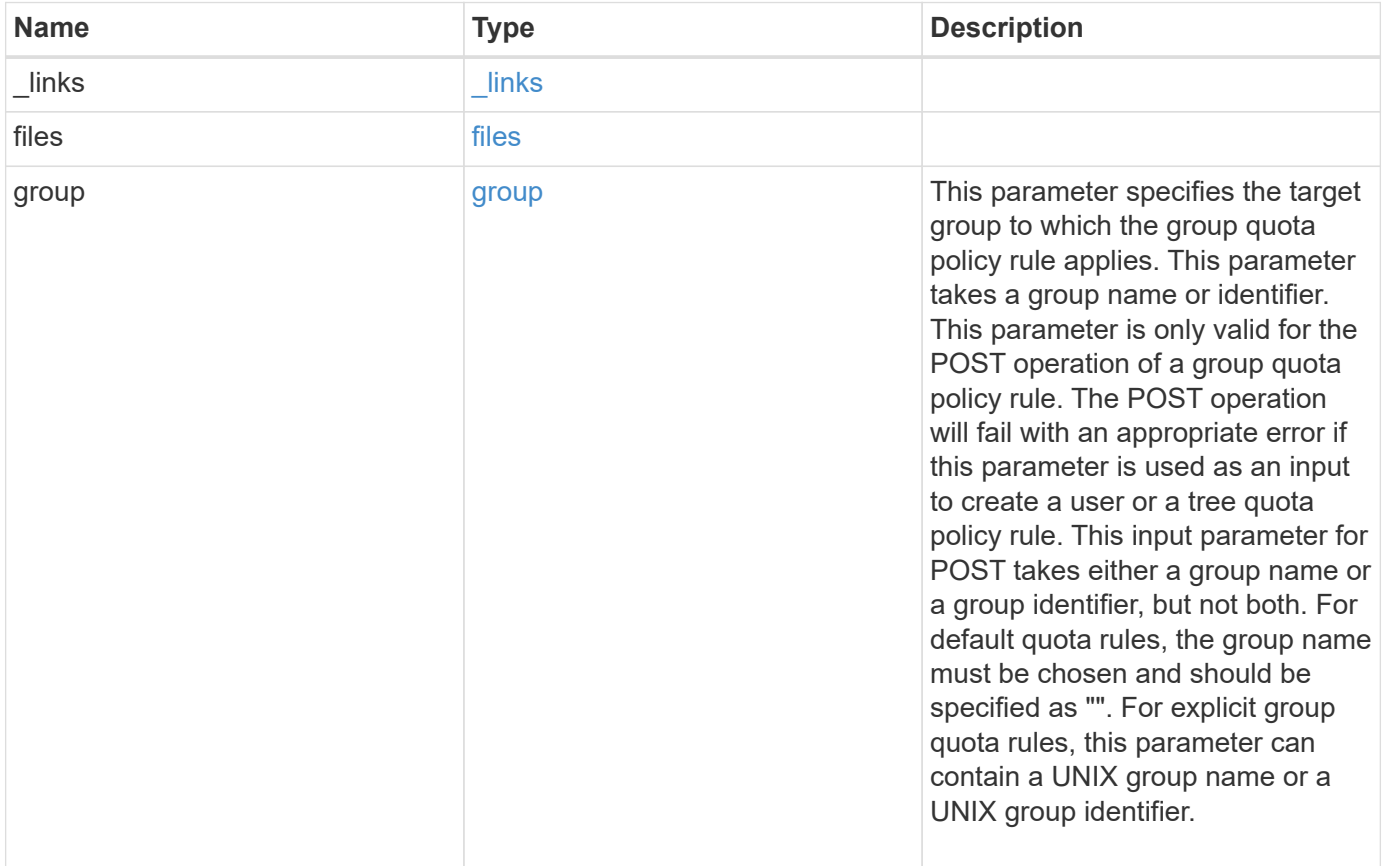

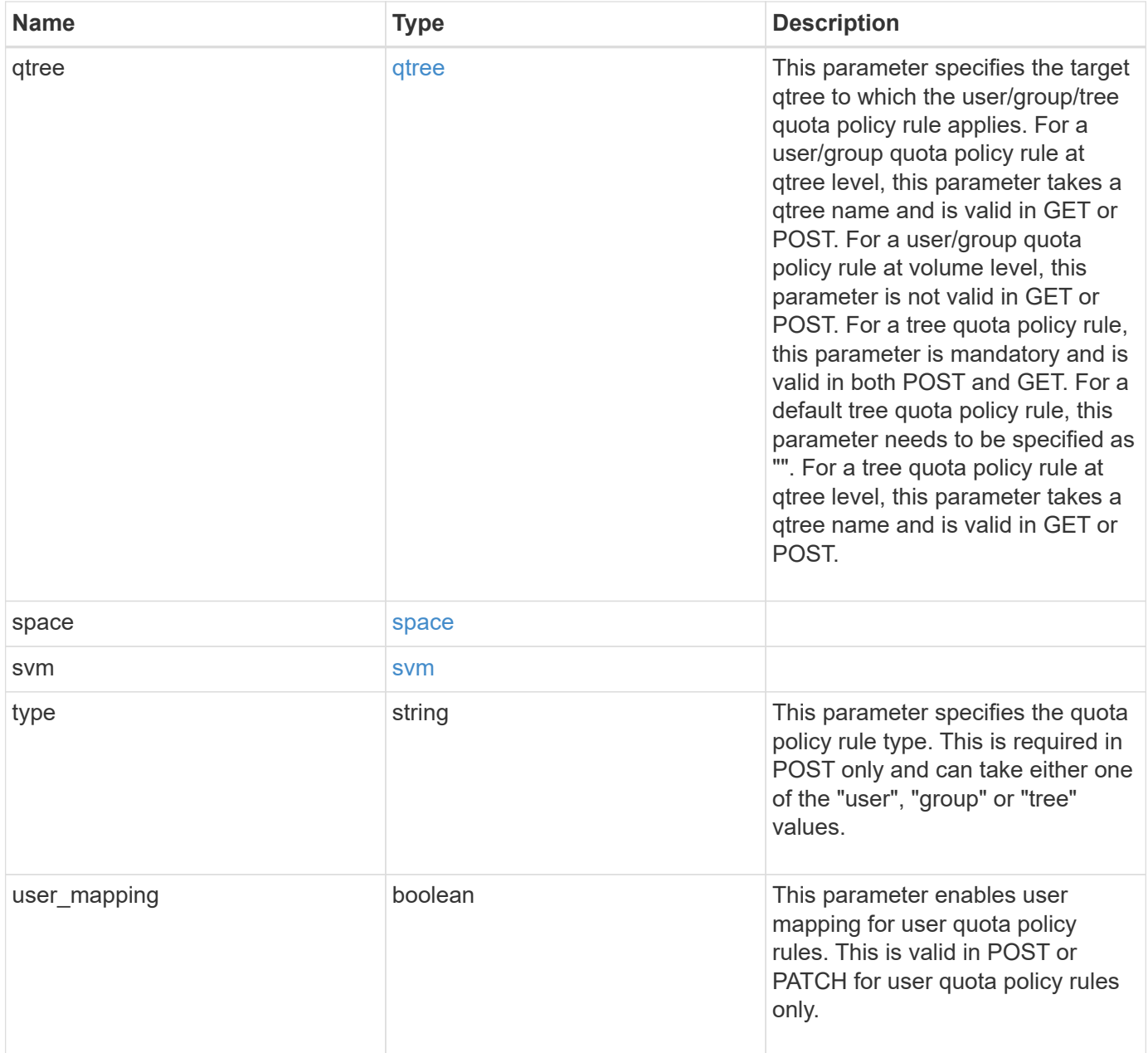

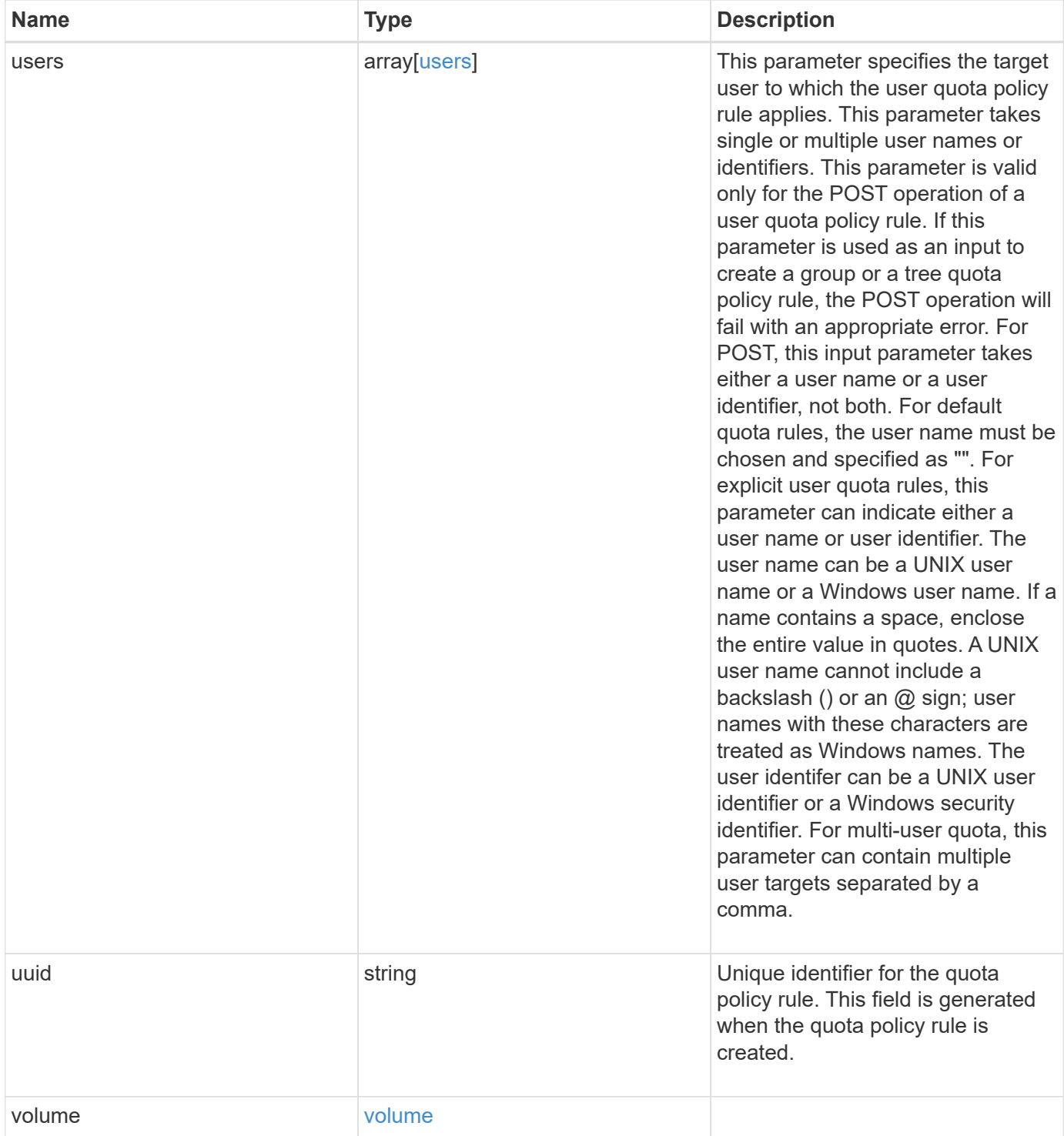

**Example response**

```
{
  " links": {
      "self": {
        "href": "/api/resourcelink"
     }
    },
    "qtree": {
      "_links": {
       "self": {
          "href": "/api/resourcelink"
       }
      },
      "id": 1,
      "name": "qt1"
    },
    "svm": {
      "_links": {
        "self": {
          "href": "/api/resourcelink"
       }
      },
      "name": "svm1",
      "uuid": "02c9e252-41be-11e9-81d5-00a0986138f7"
    },
    "type": "tree",
    "users": {
    },
    "uuid": "5f1d13a7-f401-11e8-ac1a-005056a7c3b9",
    "volume": {
      "_links": {
       "self": {
          "href": "/api/resourcelink"
       }
      },
    "name": "volume1",
      "uuid": "028baa66-41bd-11e9-81d5-00a0986138f7"
   }
}
```
## **Error**

#### Status: Default

#### ONTAP Error Response Codes

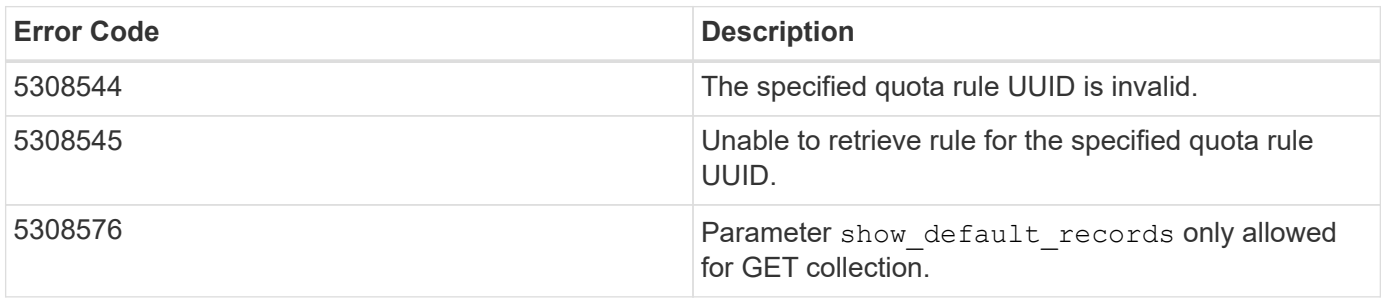

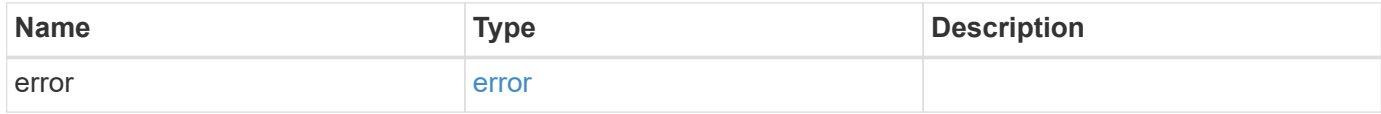

#### **Example error**

```
{
   "error": {
     "arguments": {
       "code": "string",
       "message": "string"
      },
     "code": "4",
     "message": "entry doesn't exist",
     "target": "uuid"
   }
}
```
## **Definitions**

#### **See Definitions**

href

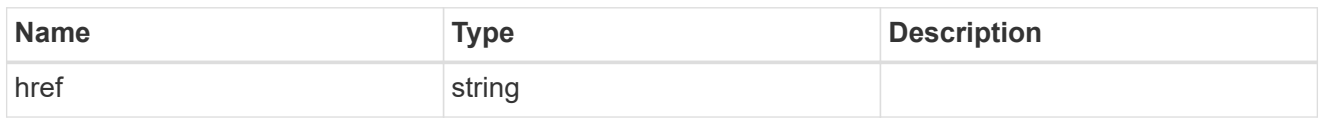

\_links

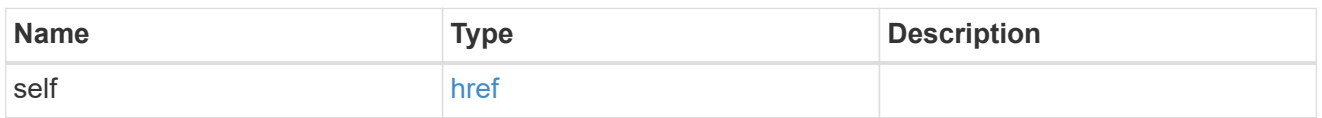

files

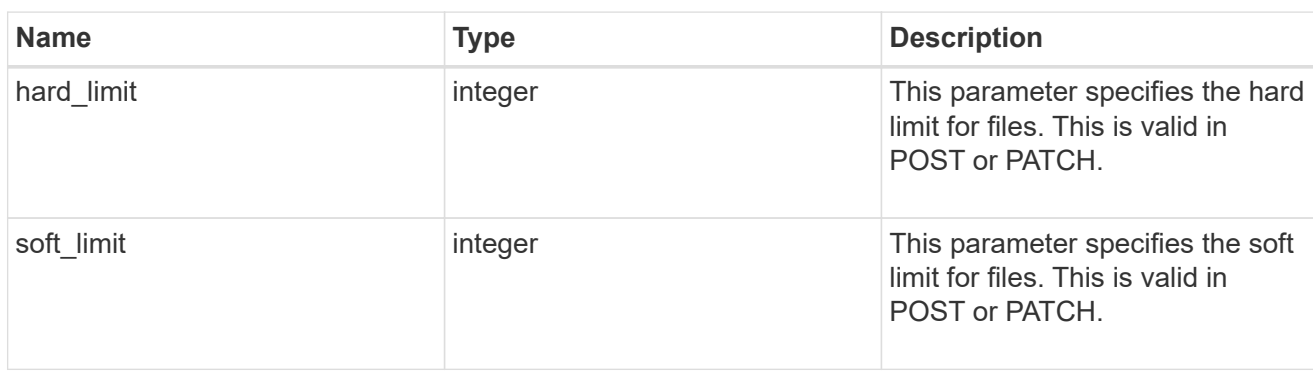

#### group

This parameter specifies the target group to which the group quota policy rule applies. This parameter takes a group name or identifier. This parameter is only valid for the POST operation of a group quota policy rule. The POST operation will fail with an appropriate error if this parameter is used as an input to create a user or a tree quota policy rule. This input parameter for POST takes either a group name or a group identifier, but not both. For default quota rules, the group name must be chosen and should be specified as "". For explicit group quota rules, this parameter can contain a UNIX group name or a UNIX group identifier.

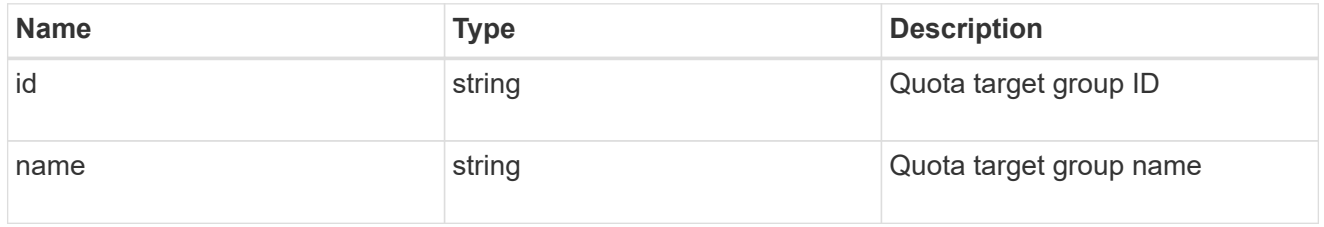

#### qtree

This parameter specifies the target qtree to which the user/group/tree quota policy rule applies. For a user/group quota policy rule at qtree level, this parameter takes a qtree name and is valid in GET or POST. For a user/group quota policy rule at volume level, this parameter is not valid in GET or POST. For a tree quota policy rule, this parameter is mandatory and is valid in both POST and GET. For a default tree quota policy rule, this parameter needs to be specified as "". For a tree quota policy rule at qtree level, this parameter takes a qtree name and is valid in GET or POST.

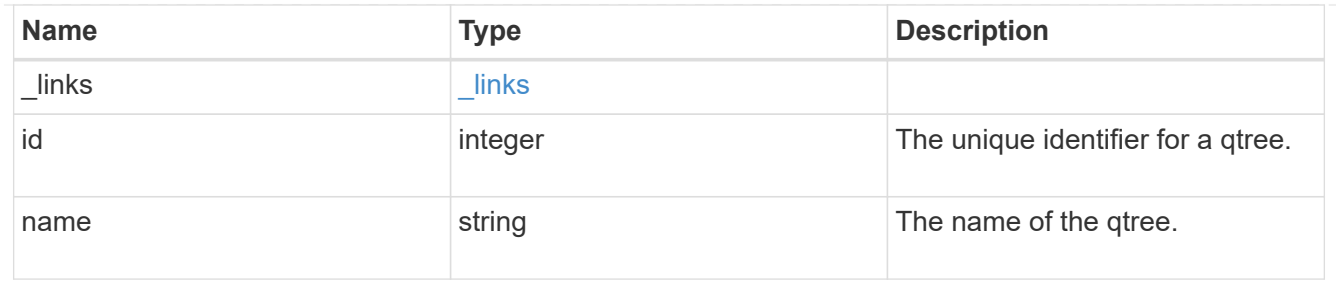

#### space

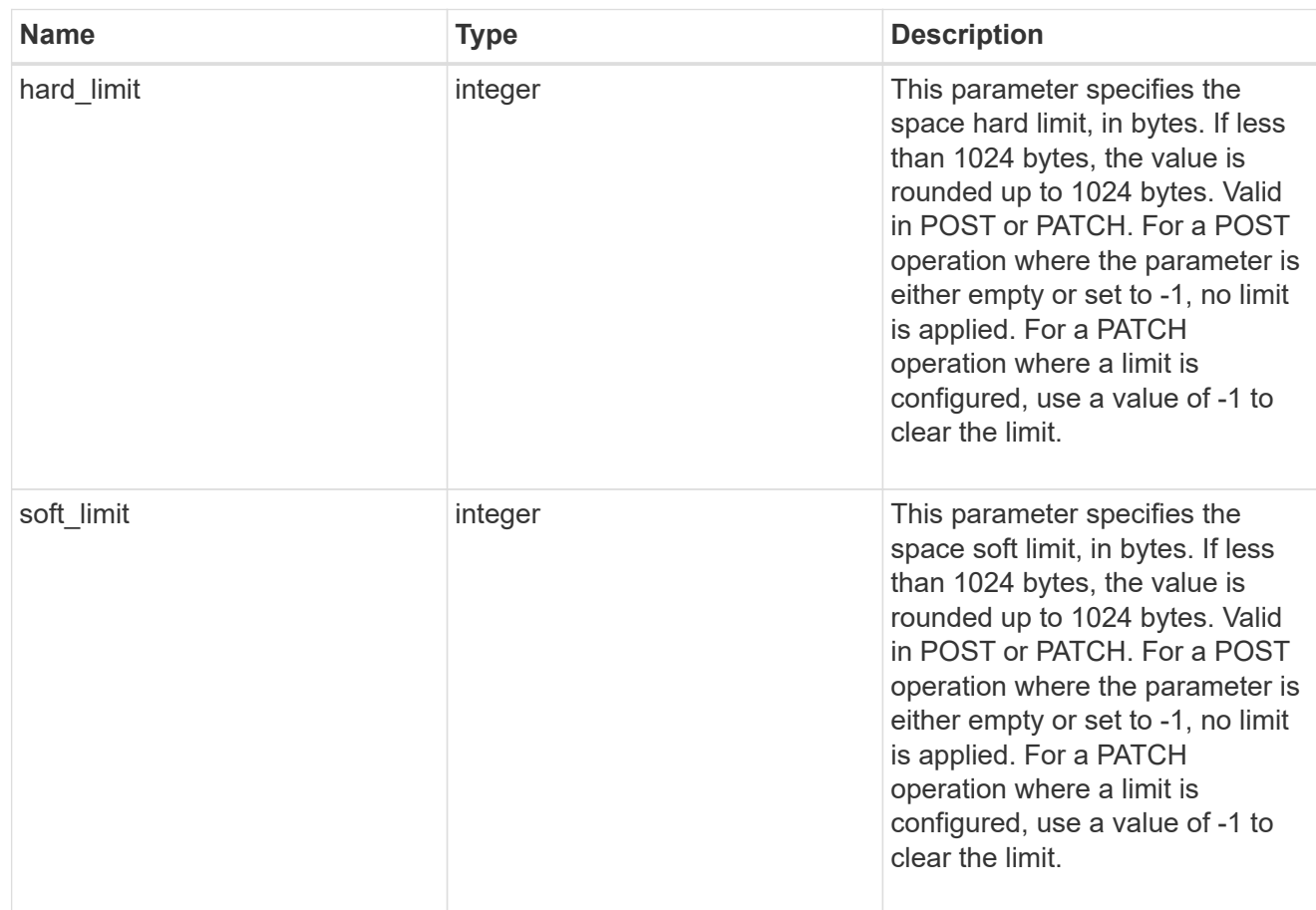

#### svm

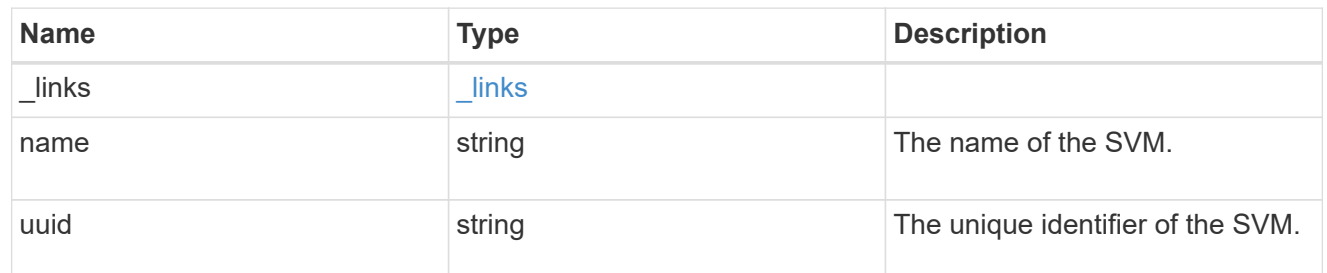

users

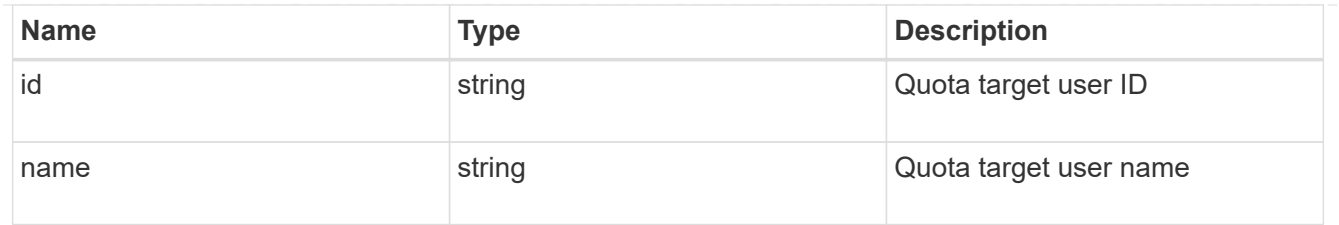

#### volume

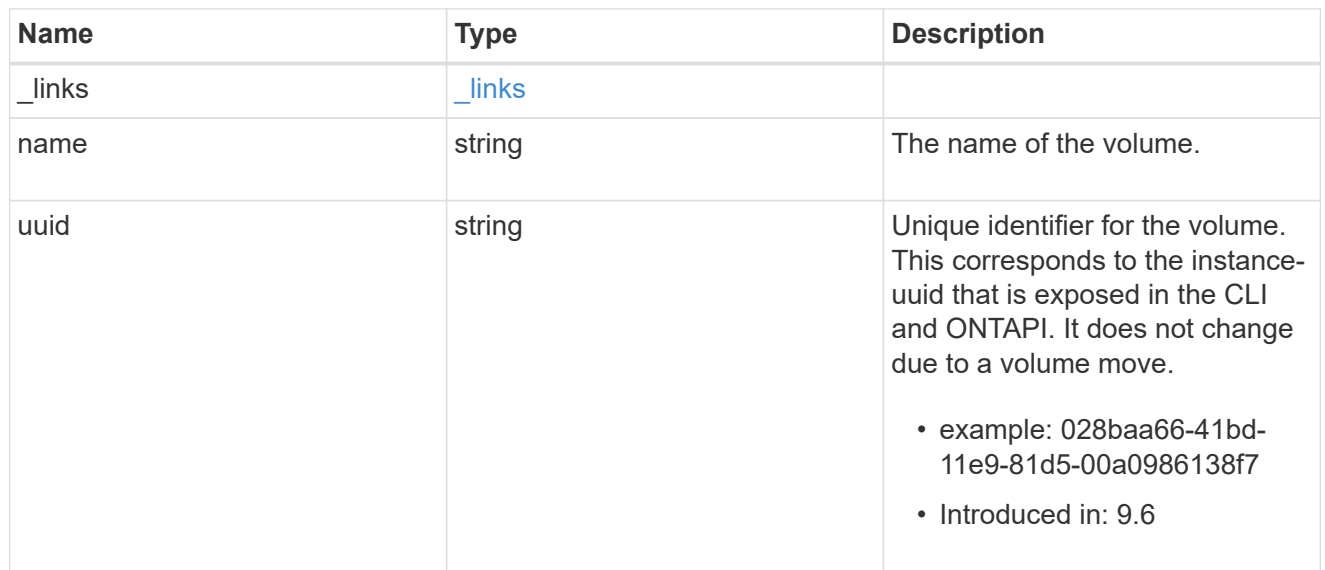

## error\_arguments

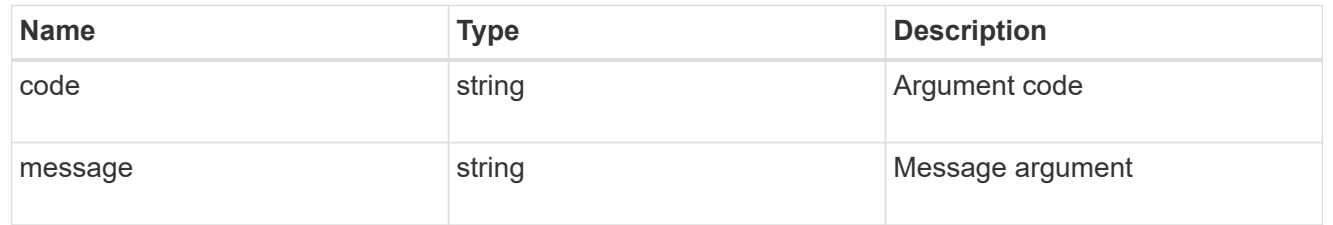

#### error

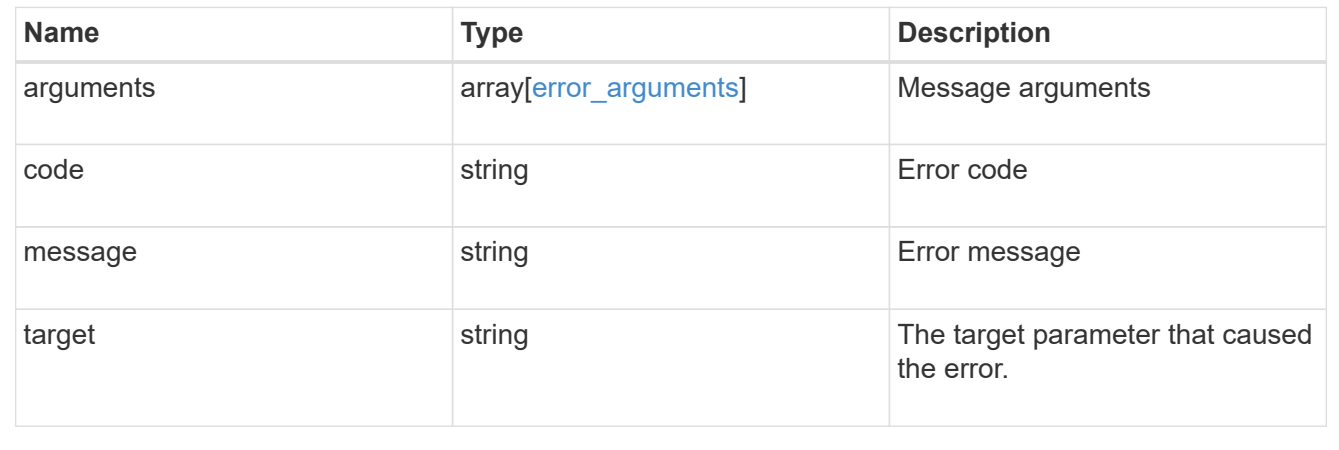

# <span id="page-55-0"></span>**Update quota policy rule properties**

PATCH /storage/quota/rules/{uuid}

#### **Introduced In:** 9.7

Updates properties of a specific quota policy rule.

Important notes:

- The quota resize functionality is supported with the PATCH operation.
- Quota resize allows you to modify the quota limits, directly in the filesystem.
- The quota must be enabled on a FlexVol or a FlexGroup volume for quota resize to take effect.
- If the quota is disabled on the volume, the quota policy rule PATCH API modifies the rule, but this does not affect the limits in the filesystem.

## **Related ONTAP commands**

- quota policy rule modify
- quota resize

## **Parameters**

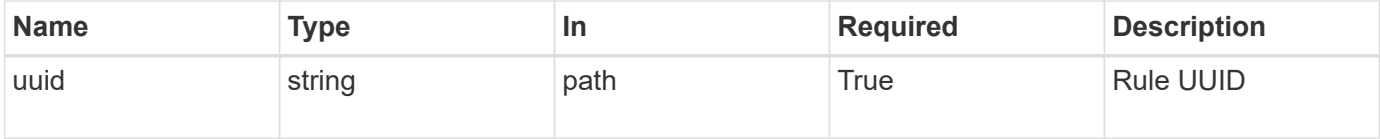

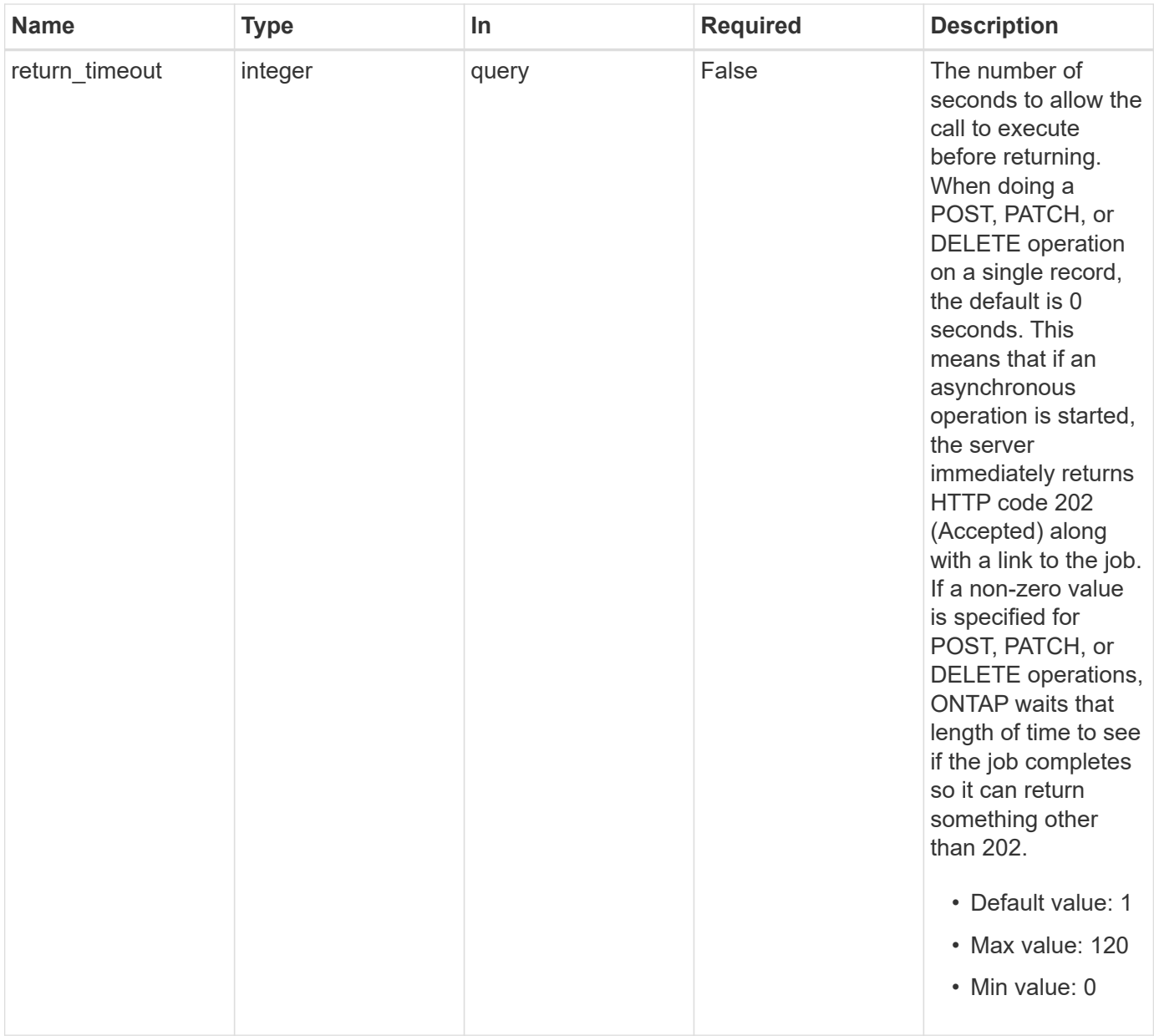

# **Request Body**

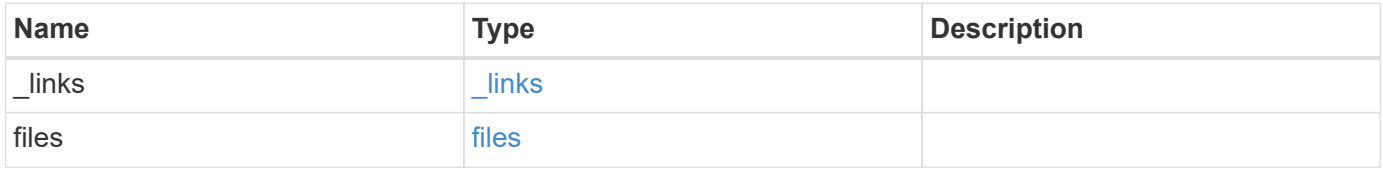

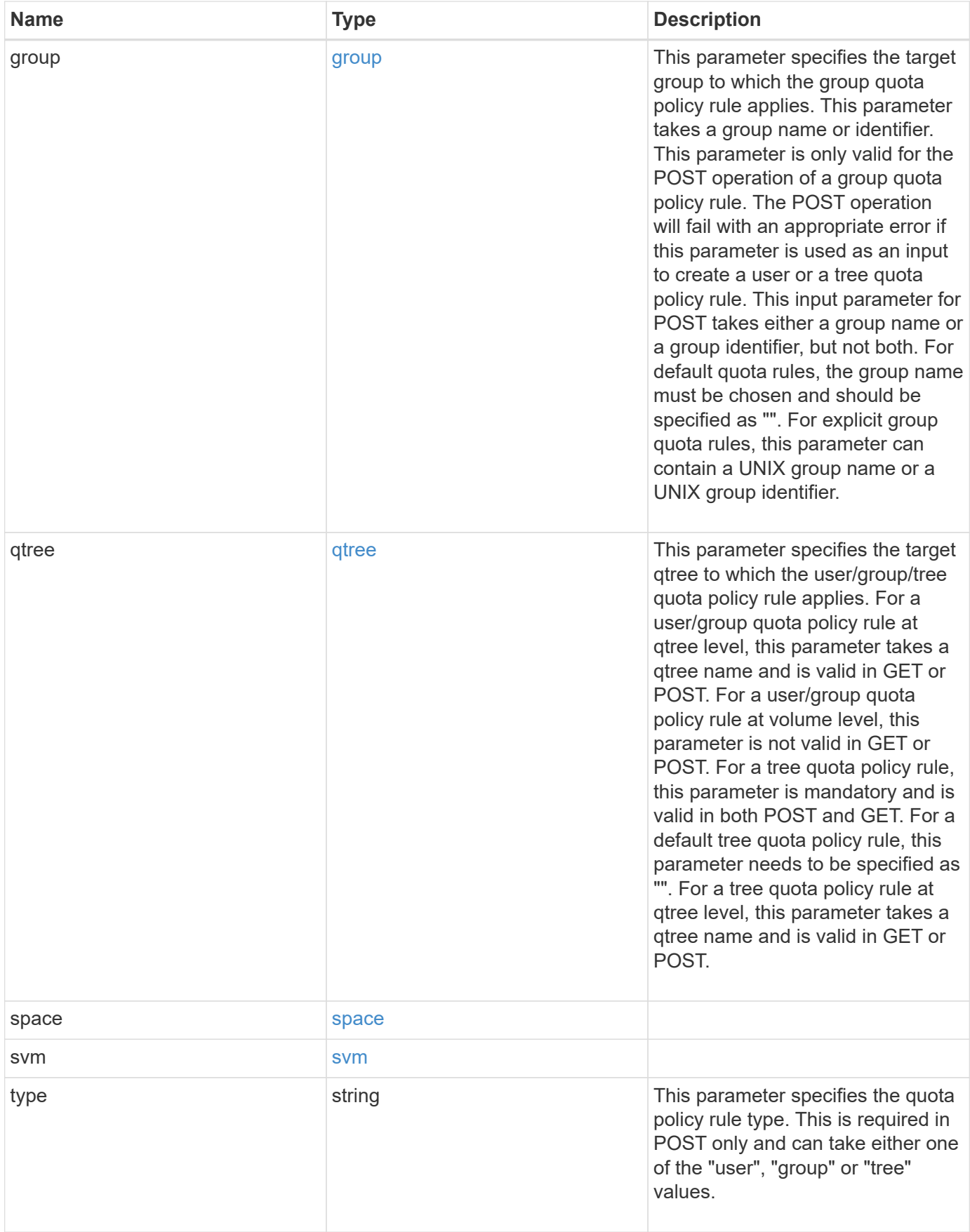

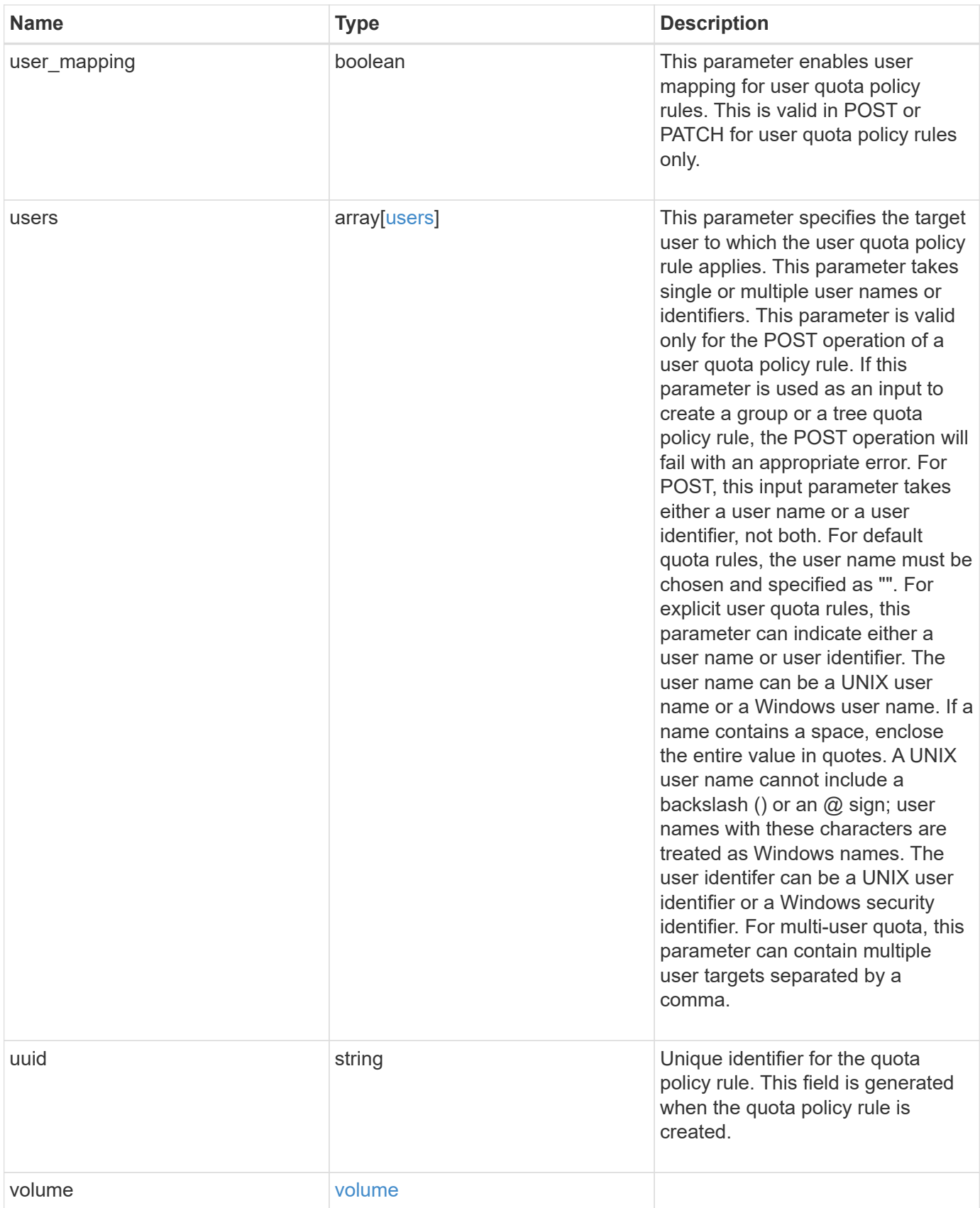

**Example request**

```
{
  " links": {
      "self": {
        "href": "/api/resourcelink"
     }
    },
    "qtree": {
     "_links": {
       "self": {
          "href": "/api/resourcelink"
       }
      },
      "id": 1,
      "name": "qt1"
    },
    "svm": {
      "_links": {
       "self": {
          "href": "/api/resourcelink"
       }
      },
      "name": "svm1",
      "uuid": "02c9e252-41be-11e9-81d5-00a0986138f7"
    },
    "type": "tree",
    "users": {
    },
    "uuid": "5f1d13a7-f401-11e8-ac1a-005056a7c3b9",
    "volume": {
      "_links": {
       "self": {
          "href": "/api/resourcelink"
       }
      },
    "name": "volume1",
      "uuid": "028baa66-41bd-11e9-81d5-00a0986138f7"
   }
}
```
## **Response**

```
Status: 202, Accepted
```
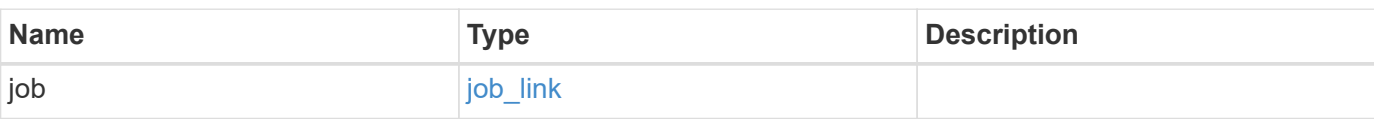

## **Example response**

```
{
    "job": {
     "_links": {
       "self": {
          "href": "/api/resourcelink"
       }
      },
      "uuid": "string"
    }
}
```
## **Error**

Status: Default

### ONTAP Error Response Codes

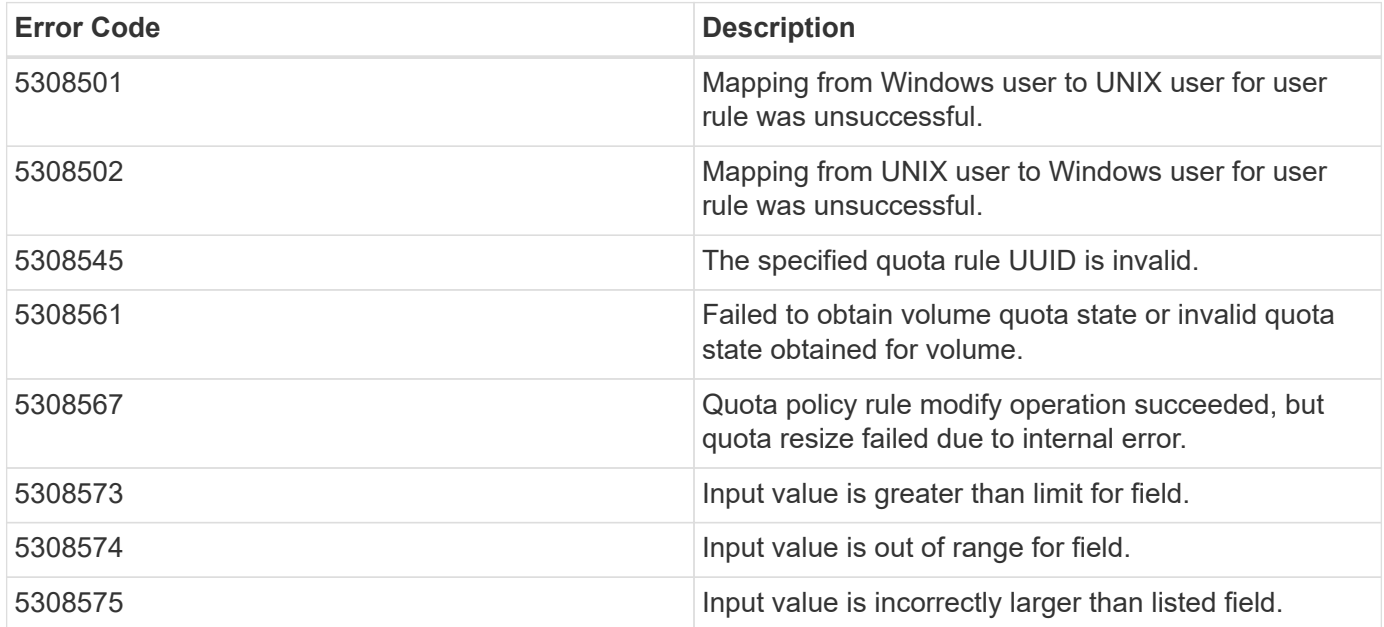

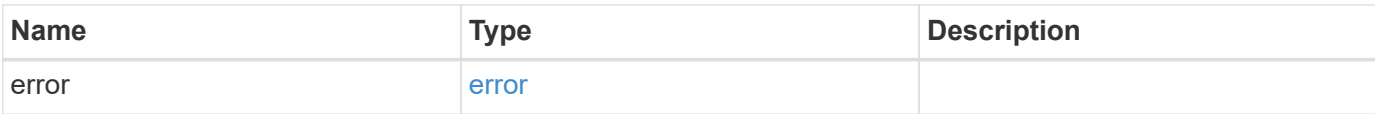

### **Example error**

```
{
   "error": {
     "arguments": {
     "code": "string",
       "message": "string"
     },
     "code": "4",
     "message": "entry doesn't exist",
     "target": "uuid"
   }
}
```
## **Definitions**

#### **See Definitions**

href

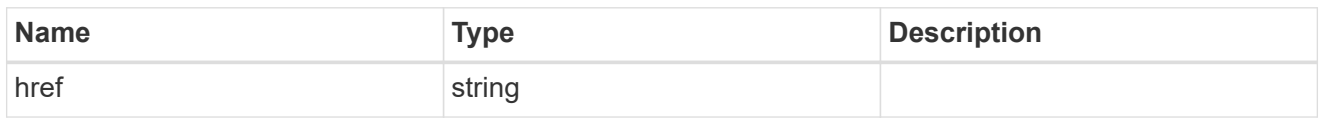

\_links

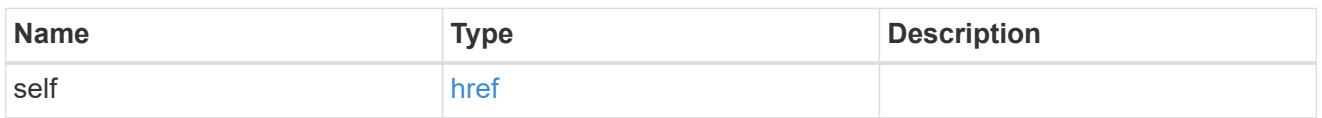

files

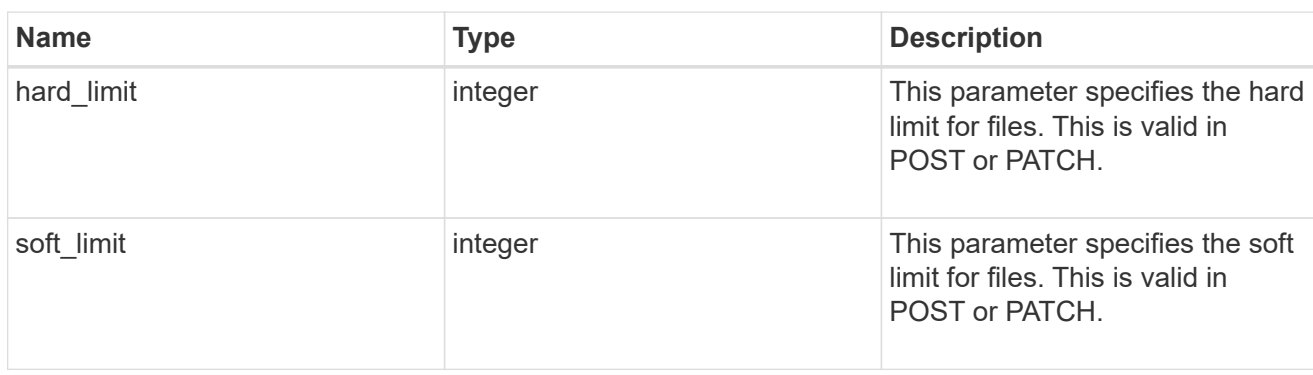

#### group

This parameter specifies the target group to which the group quota policy rule applies. This parameter takes a group name or identifier. This parameter is only valid for the POST operation of a group quota policy rule. The POST operation will fail with an appropriate error if this parameter is used as an input to create a user or a tree quota policy rule. This input parameter for POST takes either a group name or a group identifier, but not both. For default quota rules, the group name must be chosen and should be specified as "". For explicit group quota rules, this parameter can contain a UNIX group name or a UNIX group identifier.

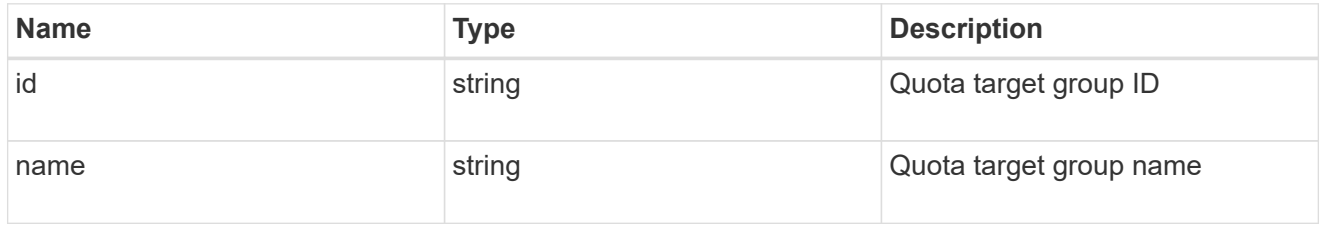

#### qtree

This parameter specifies the target qtree to which the user/group/tree quota policy rule applies. For a user/group quota policy rule at qtree level, this parameter takes a qtree name and is valid in GET or POST. For a user/group quota policy rule at volume level, this parameter is not valid in GET or POST. For a tree quota policy rule, this parameter is mandatory and is valid in both POST and GET. For a default tree quota policy rule, this parameter needs to be specified as "". For a tree quota policy rule at qtree level, this parameter takes a qtree name and is valid in GET or POST.

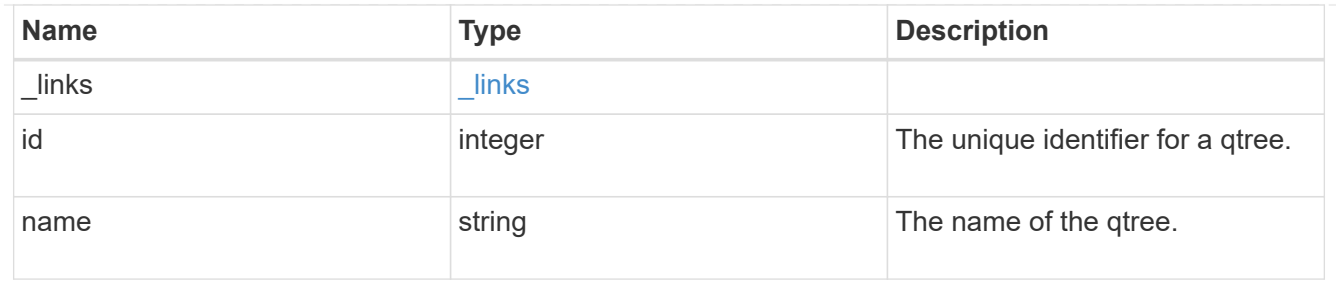

#### space

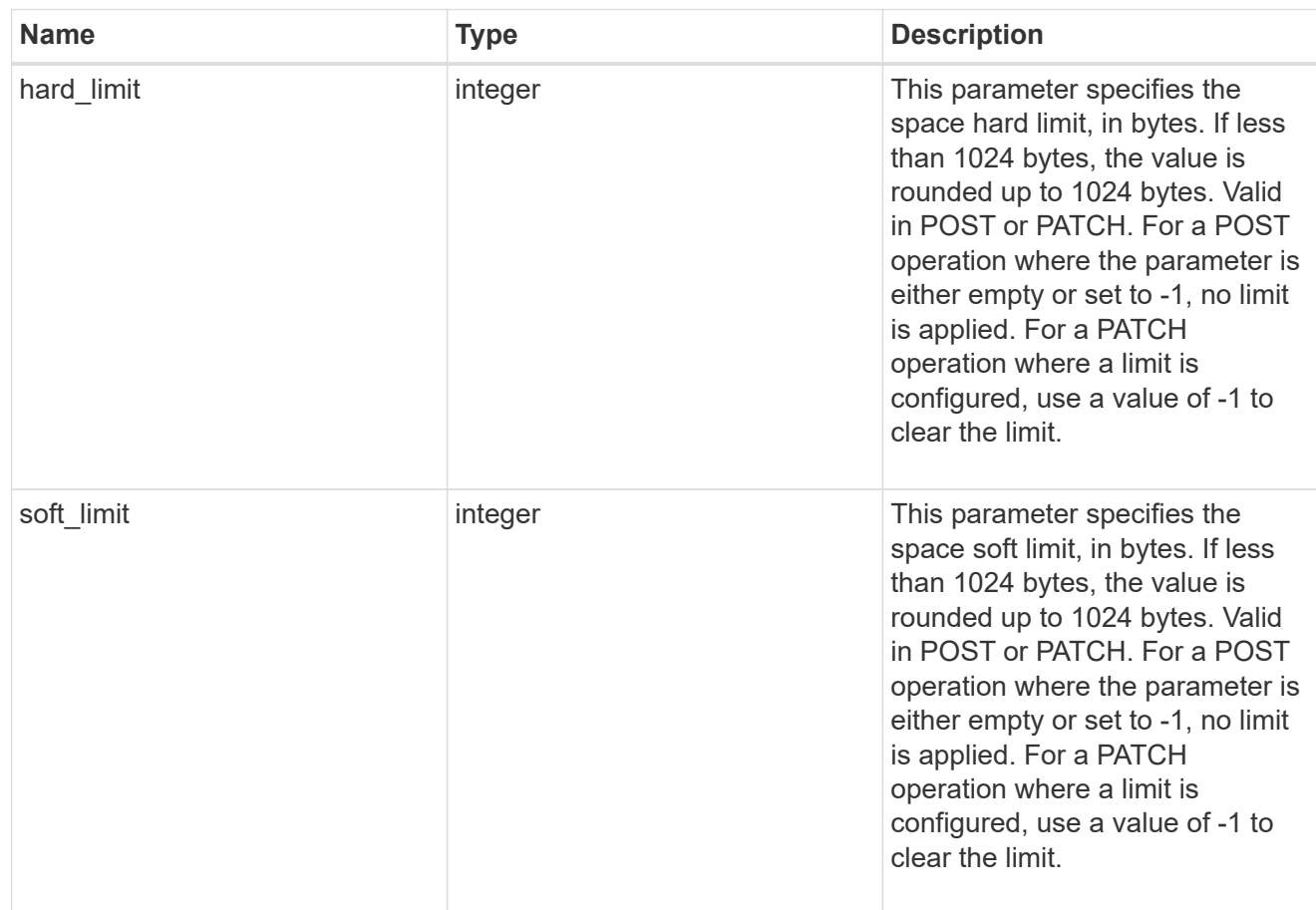

#### svm

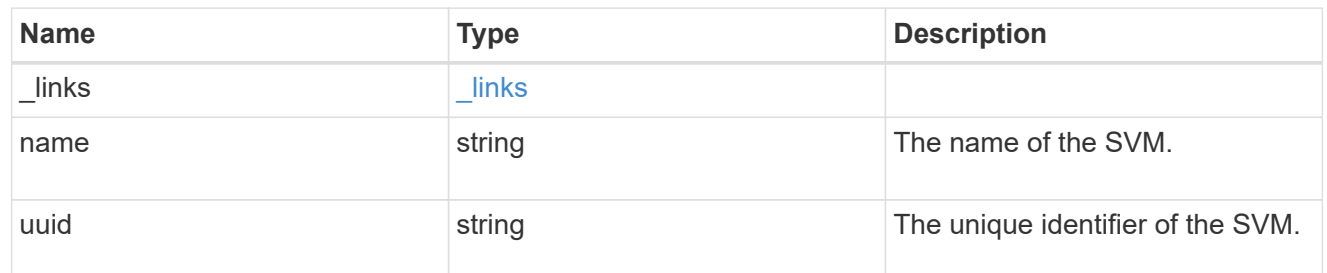

users

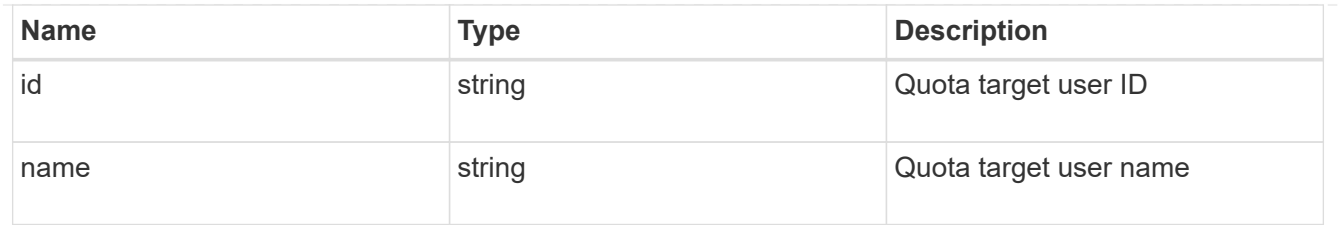

#### volume

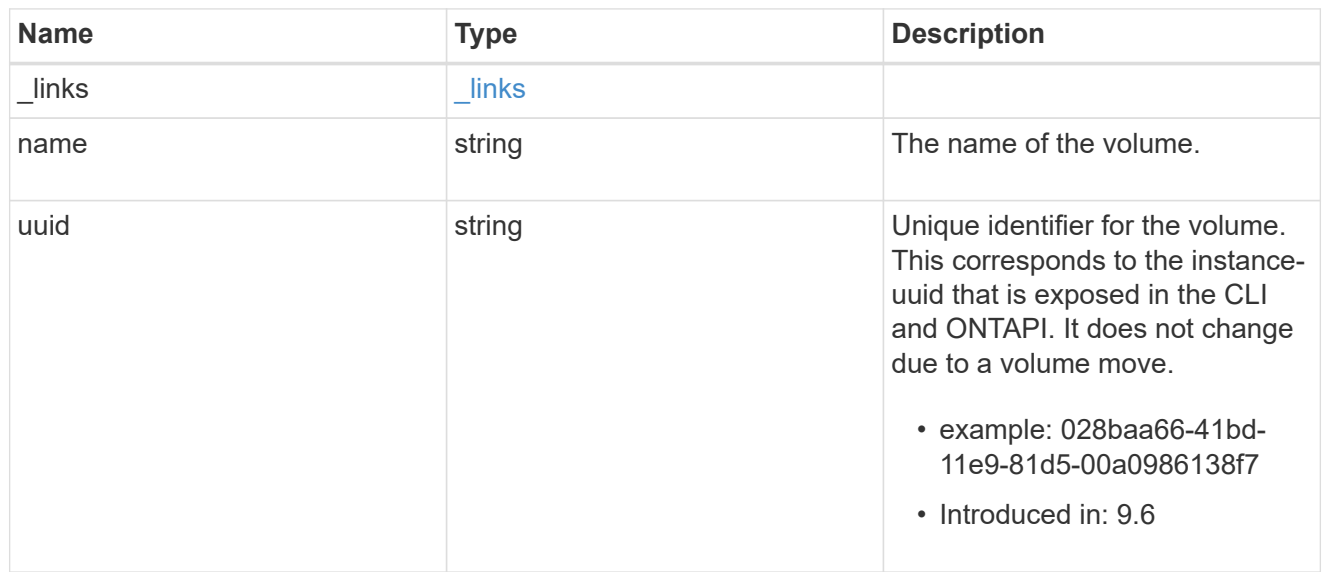

## quota\_rule

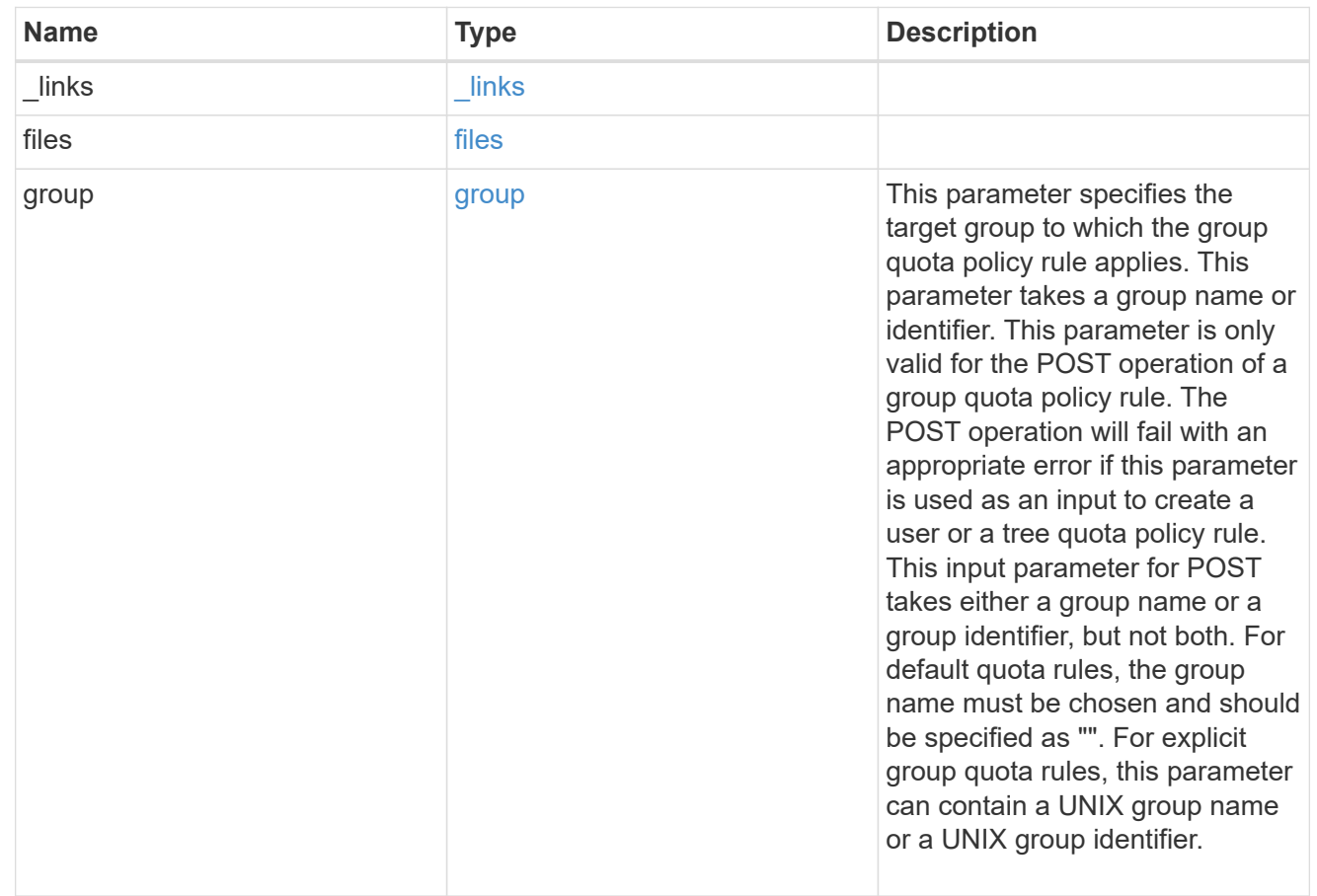

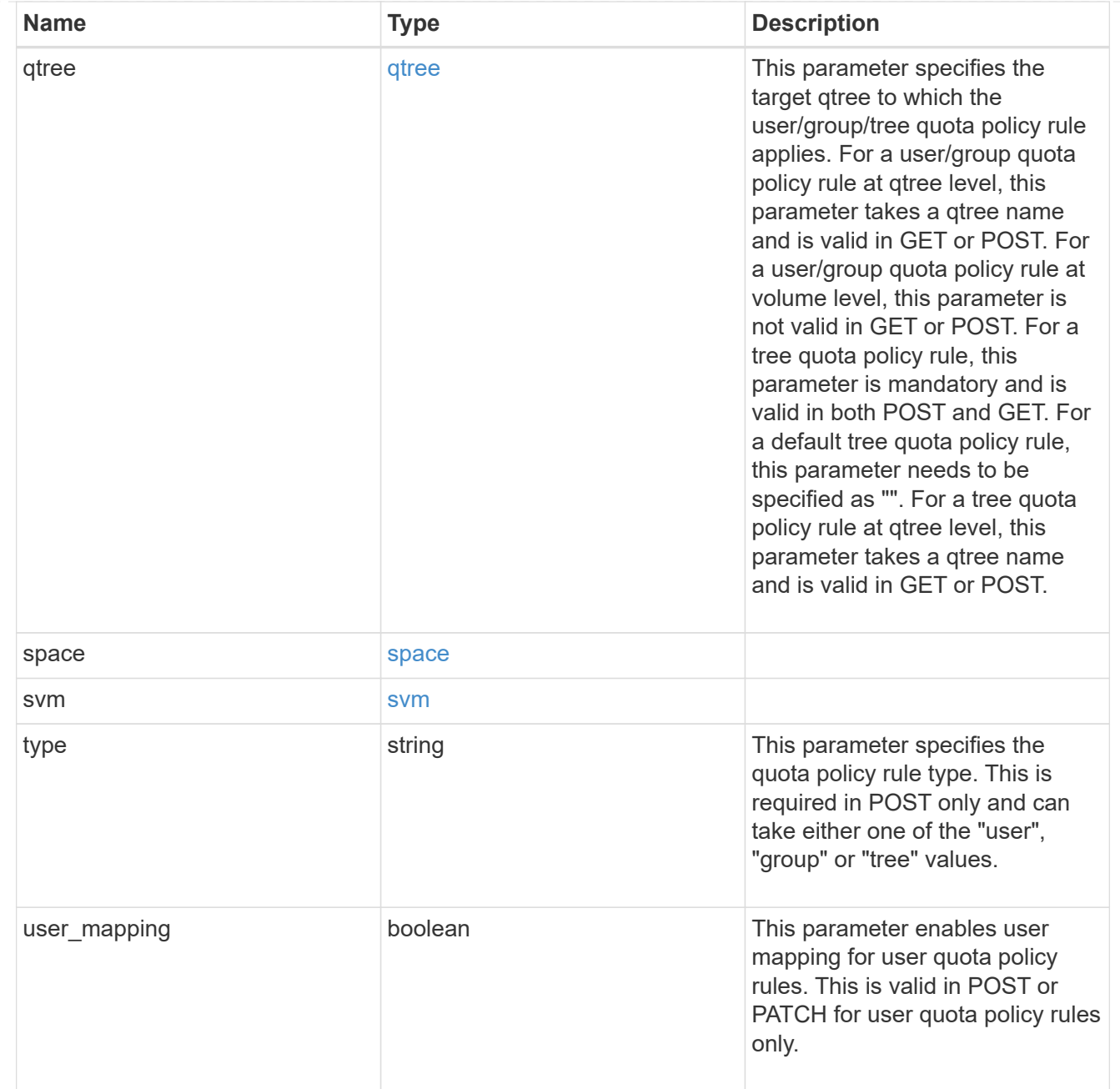

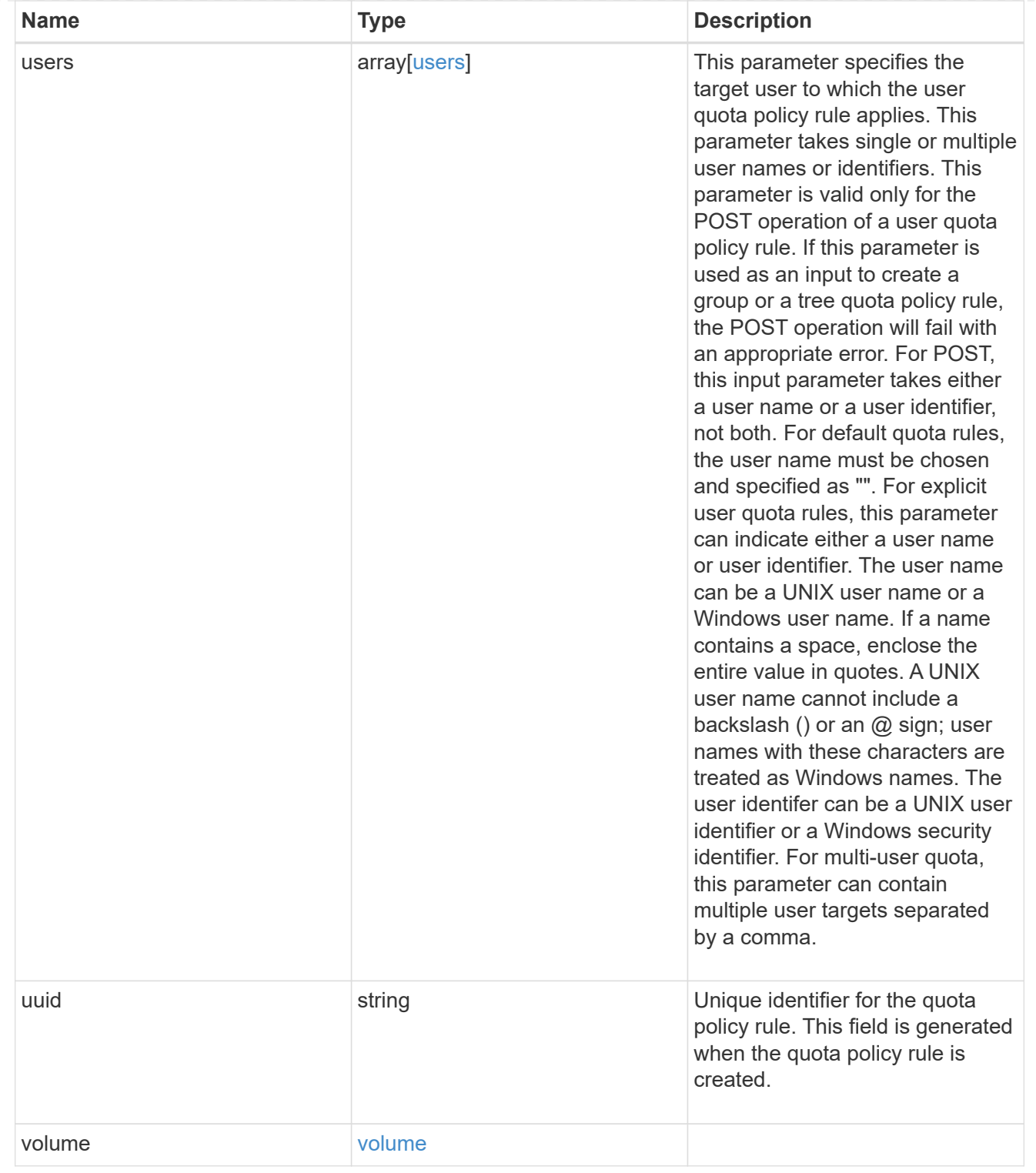

## job\_link

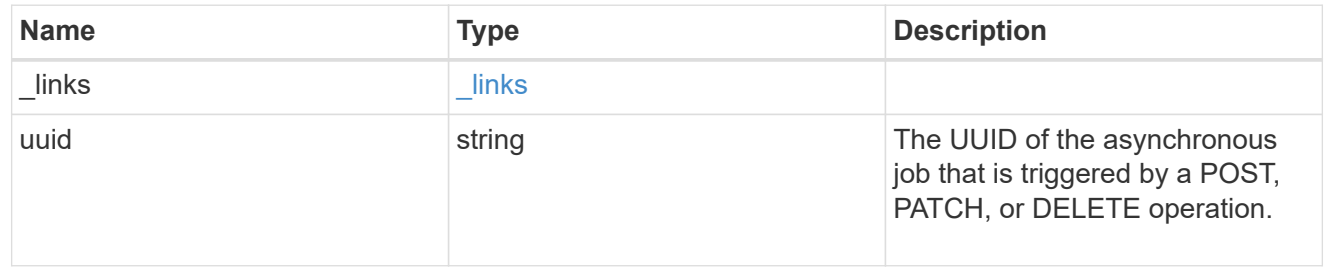

error\_arguments

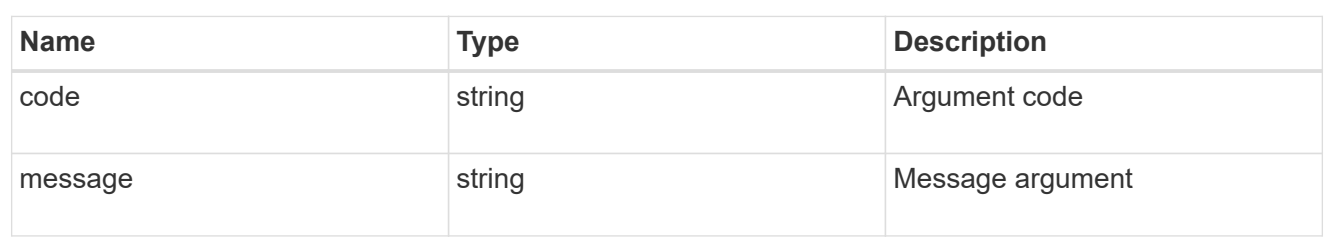

error

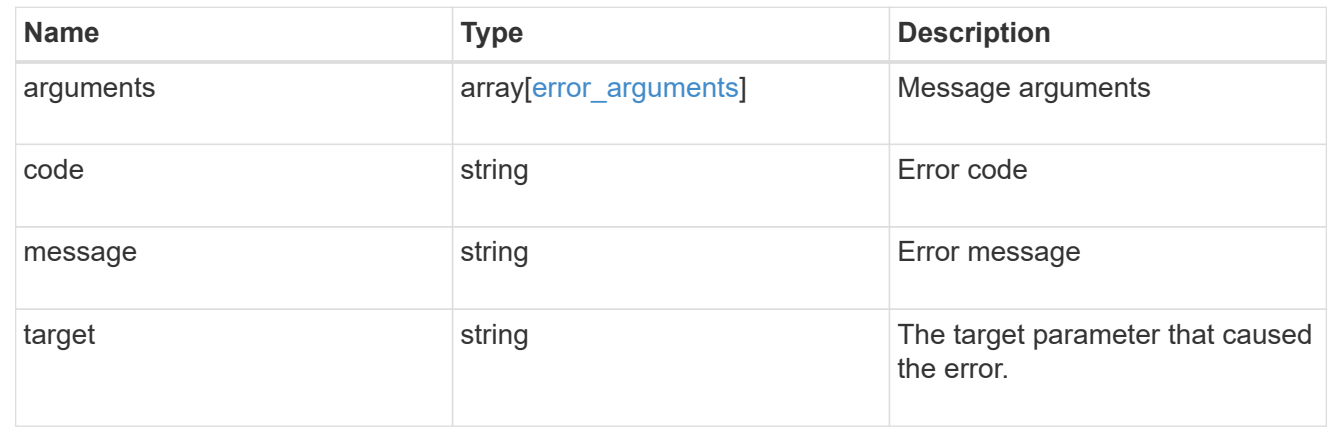

#### **Copyright information**

Copyright © 2024 NetApp, Inc. All Rights Reserved. Printed in the U.S. No part of this document covered by copyright may be reproduced in any form or by any means—graphic, electronic, or mechanical, including photocopying, recording, taping, or storage in an electronic retrieval system—without prior written permission of the copyright owner.

Software derived from copyrighted NetApp material is subject to the following license and disclaimer:

THIS SOFTWARE IS PROVIDED BY NETAPP "AS IS" AND WITHOUT ANY EXPRESS OR IMPLIED WARRANTIES, INCLUDING, BUT NOT LIMITED TO, THE IMPLIED WARRANTIES OF MERCHANTABILITY AND FITNESS FOR A PARTICULAR PURPOSE, WHICH ARE HEREBY DISCLAIMED. IN NO EVENT SHALL NETAPP BE LIABLE FOR ANY DIRECT, INDIRECT, INCIDENTAL, SPECIAL, EXEMPLARY, OR CONSEQUENTIAL DAMAGES (INCLUDING, BUT NOT LIMITED TO, PROCUREMENT OF SUBSTITUTE GOODS OR SERVICES; LOSS OF USE, DATA, OR PROFITS; OR BUSINESS INTERRUPTION) HOWEVER CAUSED AND ON ANY THEORY OF LIABILITY, WHETHER IN CONTRACT, STRICT LIABILITY, OR TORT (INCLUDING NEGLIGENCE OR OTHERWISE) ARISING IN ANY WAY OUT OF THE USE OF THIS SOFTWARE, EVEN IF ADVISED OF THE POSSIBILITY OF SUCH DAMAGE.

NetApp reserves the right to change any products described herein at any time, and without notice. NetApp assumes no responsibility or liability arising from the use of products described herein, except as expressly agreed to in writing by NetApp. The use or purchase of this product does not convey a license under any patent rights, trademark rights, or any other intellectual property rights of NetApp.

The product described in this manual may be protected by one or more U.S. patents, foreign patents, or pending applications.

LIMITED RIGHTS LEGEND: Use, duplication, or disclosure by the government is subject to restrictions as set forth in subparagraph (b)(3) of the Rights in Technical Data -Noncommercial Items at DFARS 252.227-7013 (FEB 2014) and FAR 52.227-19 (DEC 2007).

Data contained herein pertains to a commercial product and/or commercial service (as defined in FAR 2.101) and is proprietary to NetApp, Inc. All NetApp technical data and computer software provided under this Agreement is commercial in nature and developed solely at private expense. The U.S. Government has a nonexclusive, non-transferrable, nonsublicensable, worldwide, limited irrevocable license to use the Data only in connection with and in support of the U.S. Government contract under which the Data was delivered. Except as provided herein, the Data may not be used, disclosed, reproduced, modified, performed, or displayed without the prior written approval of NetApp, Inc. United States Government license rights for the Department of Defense are limited to those rights identified in DFARS clause 252.227-7015(b) (FEB 2014).

#### **Trademark information**

NETAPP, the NETAPP logo, and the marks listed at<http://www.netapp.com/TM>are trademarks of NetApp, Inc. Other company and product names may be trademarks of their respective owners.